# Package 'nandb'

May 17, 2021

<span id="page-0-0"></span>Type Package

Title Number and Brightness Image Analysis

Version 2.1.0

Maintainer Rory Nolan <rorynoolan@gmail.com>

Description Calculation of molecular number and brightness from fluorescence microscopy image series. The software was published in a 2016 paper <doi:10.1093/bioinformatics/btx434>. The seminal paper for the technique is Digman et al. 2008 <doi:10.1529/biophysj.107.114645>. A review of the technique was published in 2017 <doi:10.1016/j.ymeth.2017.12.001>.

License BSD\_3\_clause + file LICENSE

URL <https://rorynolan.github.io/nandb/>,

<https://github.com/rorynolan/nandb>

BugReports <https://github.com/rorynolan/nandb/issues>

Depends  $R$  ( $>= 3.1$ )

**Imports** assert that, autothresholdr  $(>= 1.3.11)$ , BBmisc, checkmate  $(>=$ 1.9.3), detrendr (>= 0.6.12), dplyr, filesstrings (>= 3.2), ggplot2, glue  $(>= 1.3)$ , ijtiff  $(>= 2.2)$ , magrittr  $(>= 1.5)$ , purrr, Rcpp ( $>= 1.0.1$ ), reshape2, rlang ( $>= 0.3.3$ ), stringr ( $>=$ 1.4), utils, viridis, with  $(>= 2.1.0)$ 

Suggests abind, covr, gridExtra, knitr, matrixStats (>= 0.50), pacman, rmarkdown, spelling, test that  $(>= 2.1)$ , tidyr

LinkingTo Rcpp  $(>= 1.0.1)$ 

VignetteBuilder knitr

Config/testthat/edition 3

Config/testthat/parallel true

Encoding UTF-8

Language en-US

RoxygenNote 7.1.1

NeedsCompilation yes

<span id="page-1-0"></span>2 brightness

Author Rory Nolan [aut, cre, cph] (<https://orcid.org/0000-0002-5239-4043>), Luis Alvarez [ctb, cph] (<https://orcid.org/0000-0003-1316-1906>), Sergi Padilla-Parra [ctb, ths, cph] (<https://orcid.org/0000-0002-8010-9481>)

Repository CRAN

Date/Publication 2021-05-16 22:40:06 UTC

# R topics documented:

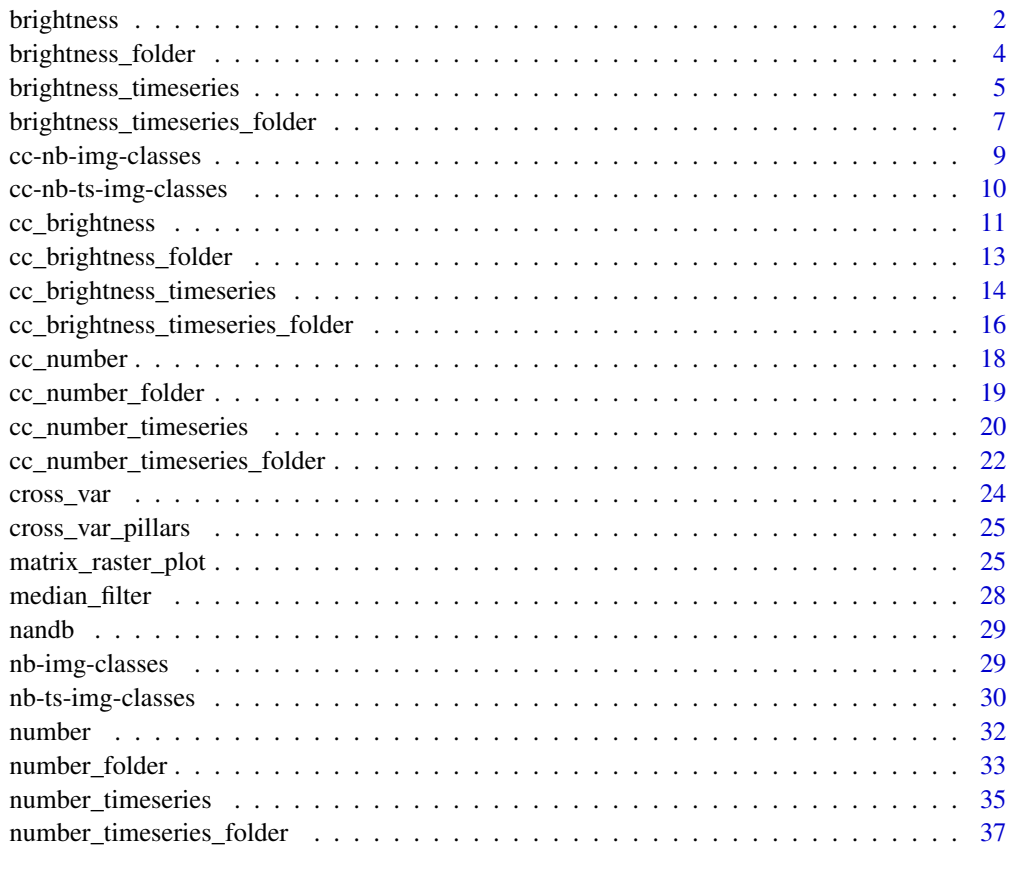

#### $\blacksquare$

<span id="page-1-1"></span>brightness *Calculate brightness from image series.*

# Description

Given a time stack of images, brightness() performs a calculation of the brightness for each pixel.

# <span id="page-2-0"></span>brightness 3

# Usage

```
brightness(
  img,
  def,
  thresh = NULL,
  detrend = FALSE,
  quick = FALSE,
  filt = NULL,
  s = 1,offset = 0,
  readout_noise = 0,
  parallel = FALSE
\mathcal{L}
```
# Arguments

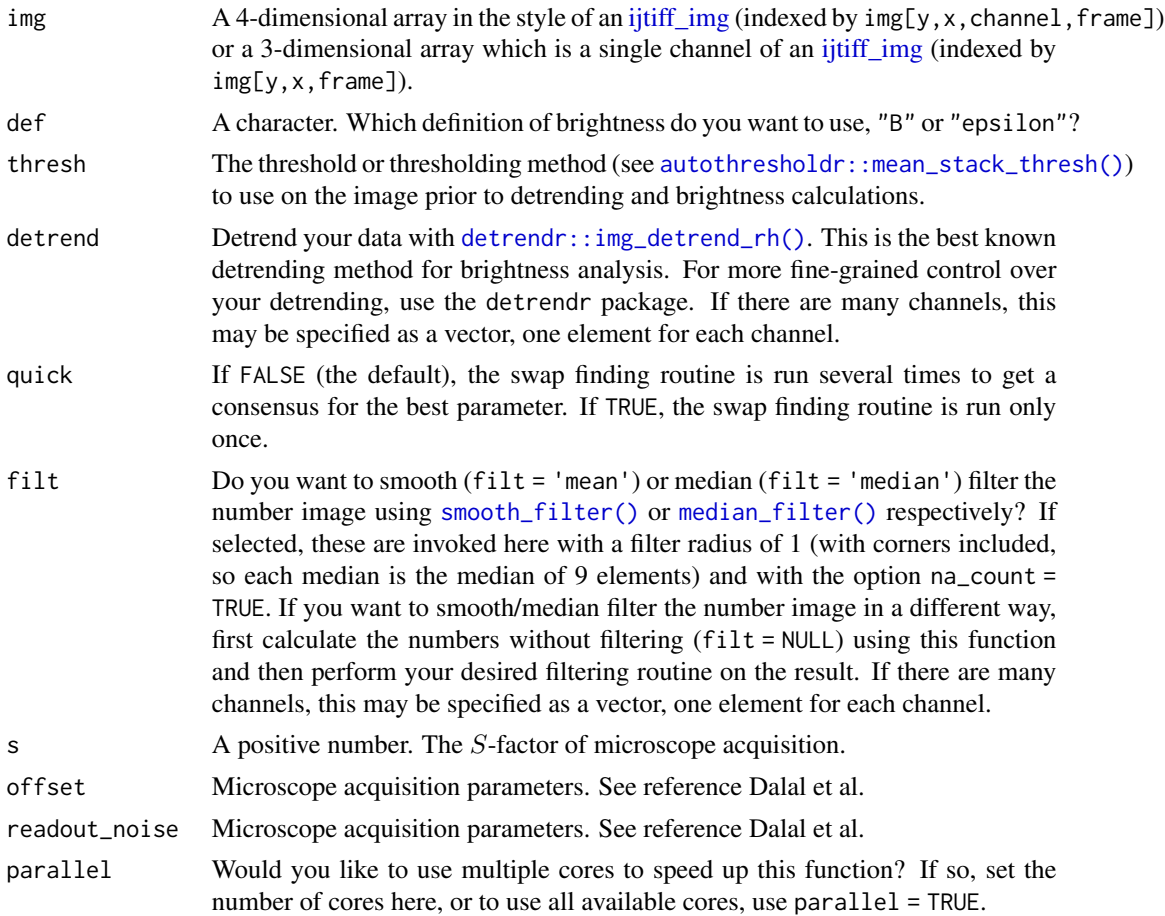

#### Value

A matrix, the brightness image.

#### <span id="page-3-0"></span>References

Digman MA, Dalal R, Horwitz AF, Gratton E. Mapping the Number of Molecules and Brightness in the Laser Scanning Microscope. Biophysical Journal. 2008;94(6):2320-2332. doi: [10.1529/](https://doi.org/10.1529/biophysj.107.114645) [biophysj.107.114645.](https://doi.org/10.1529/biophysj.107.114645)

Dalal, RB, Digman, MA, Horwitz, AF, Vetri, V, Gratton, E (2008). Determination of particle number and brightness using a laser scanning confocal microscope operating in the analog mode. Microsc. Res. Tech., 71, 1:69-81. doi: [10.1002/jemt.20526.](https://doi.org/10.1002/jemt.20526)

# Examples

```
img <- ijtiff::read_tif(system.file("extdata", "50.tif", package = "nandb"))
ijtiff::display(img[, , 1, 1])
b <- brightness(img, "e", thresh = "Huang")
b \le - brightness(img, "B", thresh = "tri")
```
brightness\_folder *Brightness calculations for every image in a folder.*

### Description

Perform [brightness\(\)](#page-1-1) calculations on all tif images in a folder and save the resulting brightness images to disk.

#### Usage

```
brightness_folder(
  folder_path = ".",
  def,
  thresh = NULL,detrend = FALSE,
  quick = FALSE,
  filt = NULL,s = 1,offset = 0,
 readout_noise = 0,
 parallel = FALSE
)
```
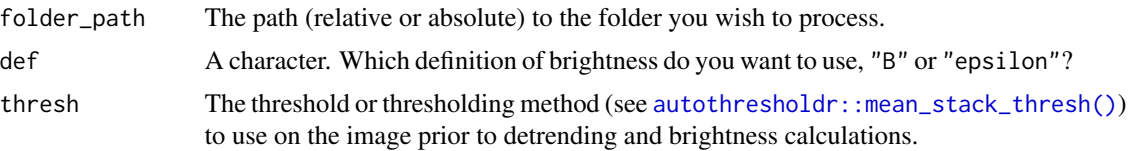

<span id="page-4-0"></span>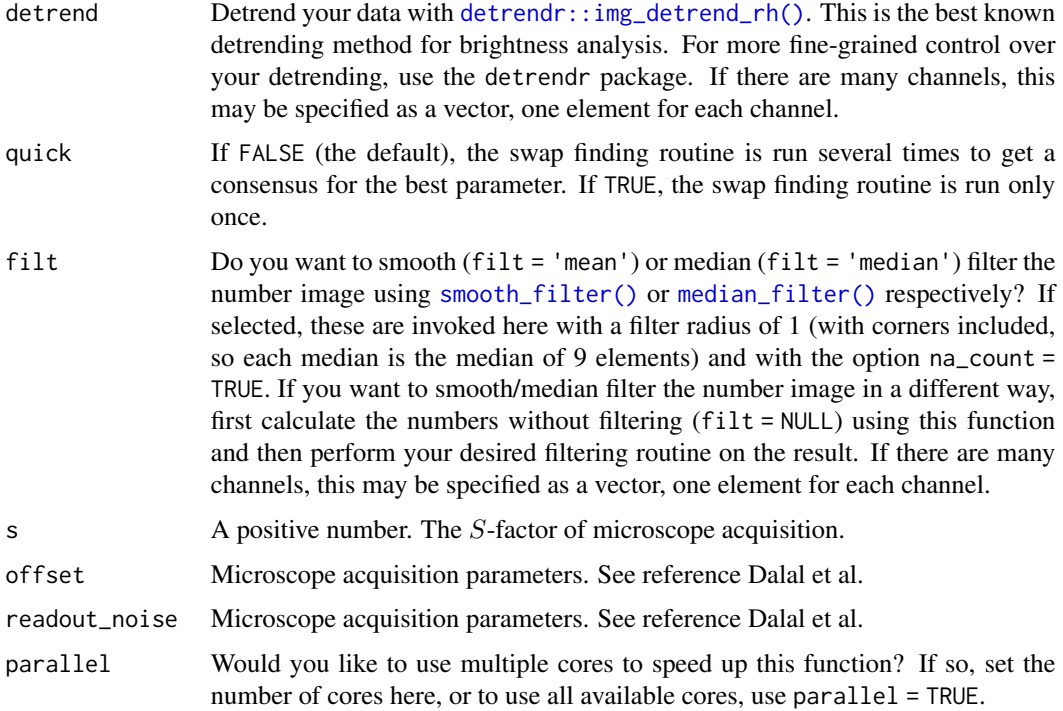

#### See Also

[number\(\)](#page-31-1)

# Examples

```
## Not run:
setwd(tempdir())
img <- ijtiff::read_tif(system.file("extdata", "50.tif", package = "nandb"))
ijtiff::write_tif(img, "img1.tif")
ijtiff::write_tif(img, "img2.tif")
brightness_folder(def = "B", thresh = "Huang")
## End(Not run)
```
<span id="page-4-1"></span>brightness\_timeseries *Create a brightness time-series.*

#### Description

Given a stack of images img, use the first frames\_per\_set of them to create one brightness image, the next frames\_per\_set of them to create the next brightness image and so on to get a time-series of brightness images.

# Usage

```
brightness_timeseries(
  img,
 def,
 frames_per_set,
 overlap = FALSE,
 thresh = NULL,
 detrend = FALSE,
 quick = FALSE,
 filt = NULL,s = 1,offset = 0,readout_noise = 0,
 parallel = FALSE
)
```
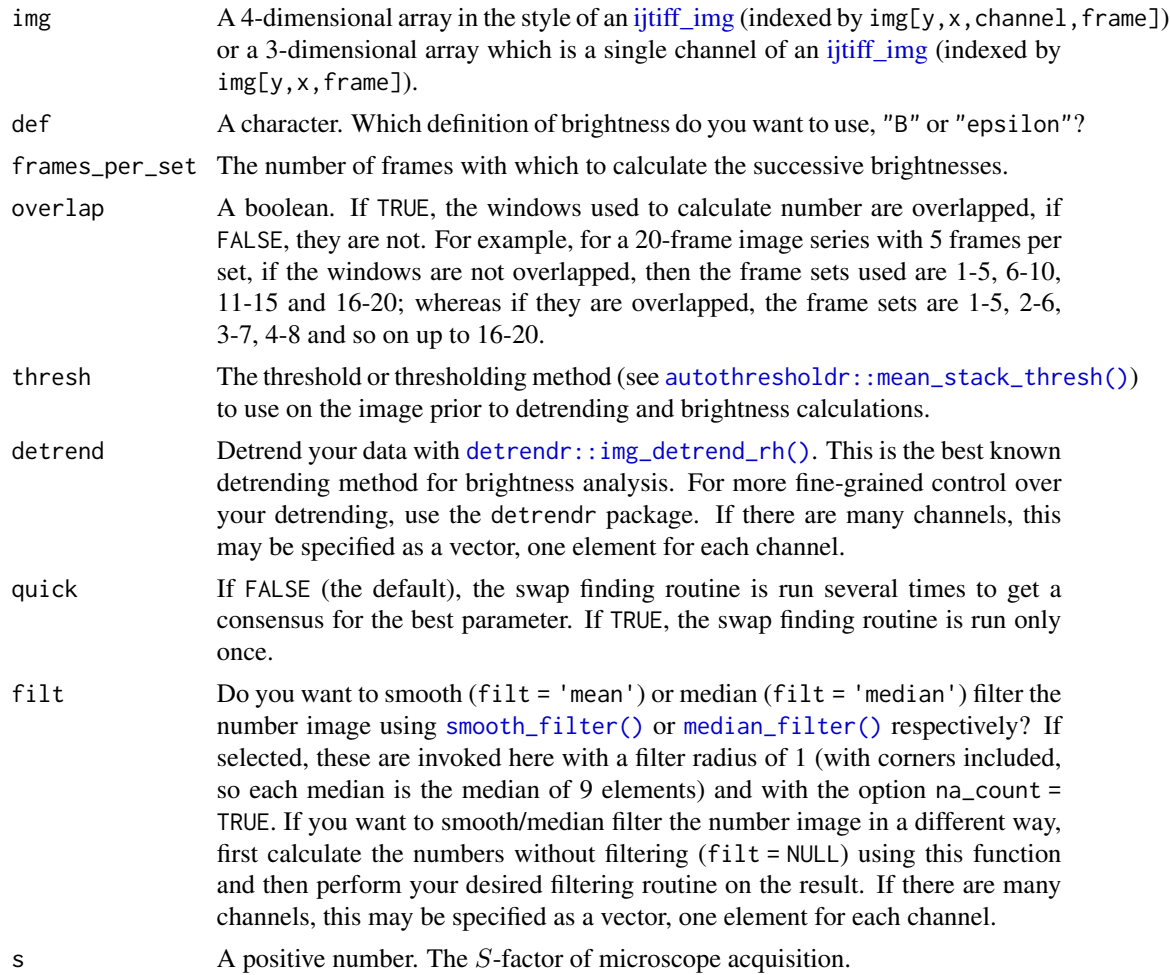

<span id="page-5-0"></span>

<span id="page-6-0"></span>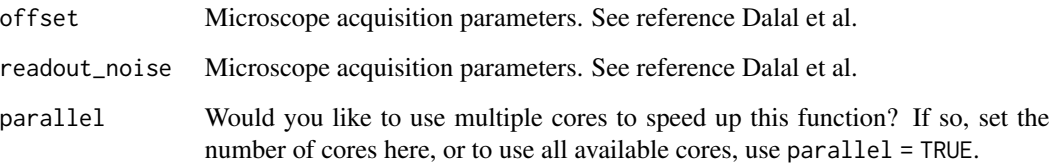

#### Details

This may discard some images, for example if 175 frames are in the input and frames\_per\_set = 50, then the last 25 are discarded. If detrending is selected, it is performed on the whole image stack before the sectioning is done for calculation of numbers.

#### Value

An object of class [brightness\\_ts\\_img.](#page-29-1)

- If img is 3-dimensional (i.e. 1-channel), a 3-dimensional array arr is returned with  $arr[y, x, t]$ being pixel  $(x, y)$  of the tth brightness image in the brightness time series.
- If img is 4-dimensional (i.e. 2-channel), a 4-dimensional array arr is returned with  $arr[y, x, c, t]$ being pixel  $(x, y)$  of the cth channel of the tth brightness image in the brightness time series.

#### See Also

[brightness\(\)](#page-1-1).

# Examples

```
img <- ijtiff::read_tif(system.file("extdata", "50.tif", package = "nandb"))
bts <- brightness_timeseries(img, "e", frames_per_set = 20, thresh = "Huang")
```
brightness\_timeseries\_folder

*Brightness time-series calculations for every image in a folder.*

# Description

Perform [brightness\\_timeseries\(\)](#page-4-1) calculations on all tif images in a folder and save the resulting number images to disk.

# Usage

```
brightness_timeseries_folder(
 folder_path = ".".def,
 frames_per_set,
 overlap = FALSE,
  thresh = NULL,
 detrend = FALSE,
 quick = FALSE,
 filt = NULL,s = 1,
 offset = 0,
 readout_noise = 0,
 parallel = FALSE
)
```
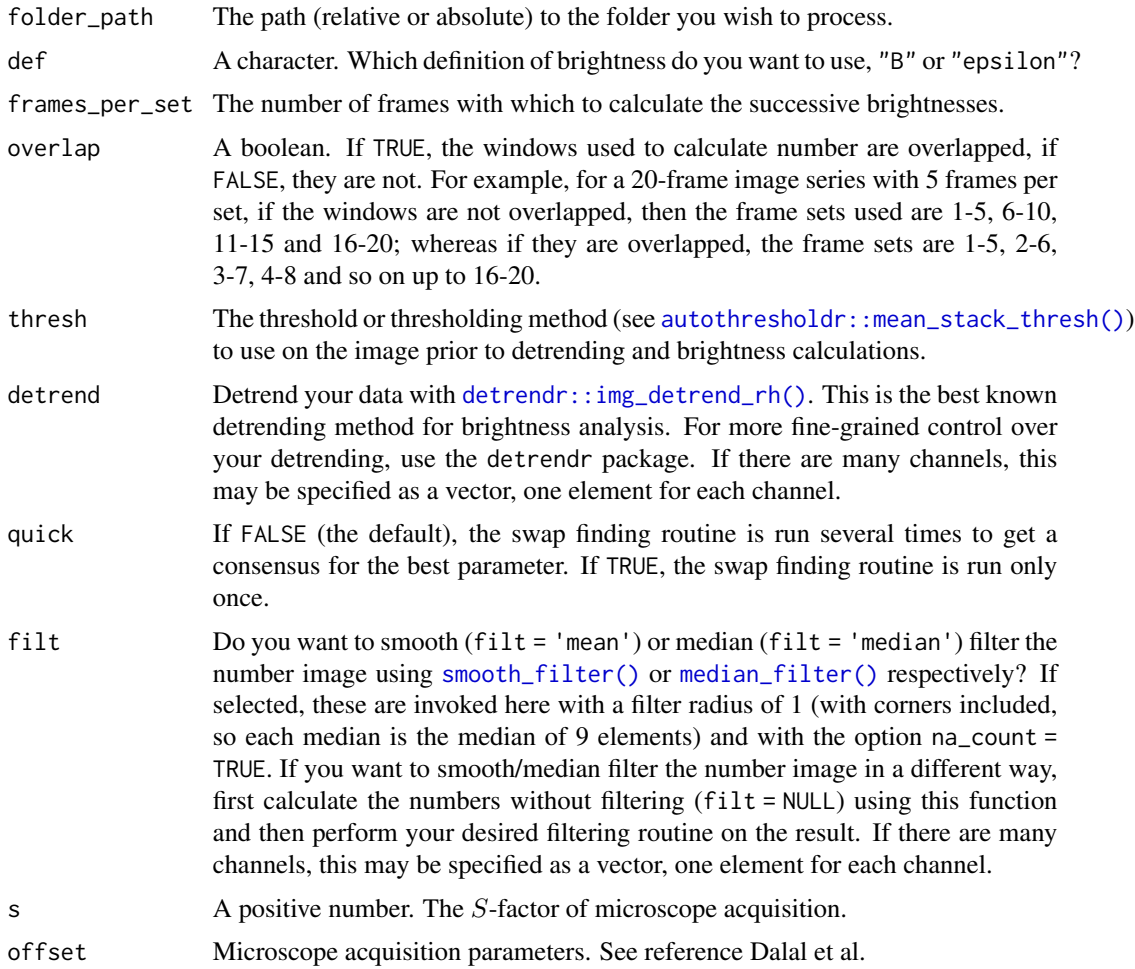

<span id="page-7-0"></span>

<span id="page-8-0"></span>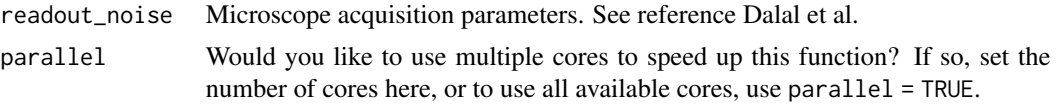

# See Also

[brightness\\_timeseries\(\)](#page-4-1)

# Examples

```
## Not run:
setwd(tempdir())
img <- ijtiff::read_tif(system.file("extdata", "50.tif", package = "nandb"))
ijtiff::write_tif(img, "img1.tif")
ijtiff::write_tif(img, "img2.tif")
brightness_timeseries_folder(def = "e", thresh = "tri", frames_per_set = 20)
## End(Not run)
```
cc-nb-img-classes *Cross-correlated number and brightness image classes.*

#### Description

The cc\_number\_img and cc\_brightness\_img classes are designed to hold objects which are images calculated from the *cross-correlated number and brightness* technique.

#### Usage

```
cc_number_img(img, thresh, swaps, filt)
```

```
cc_brightness_img(img, thresh, swaps, filt)
```
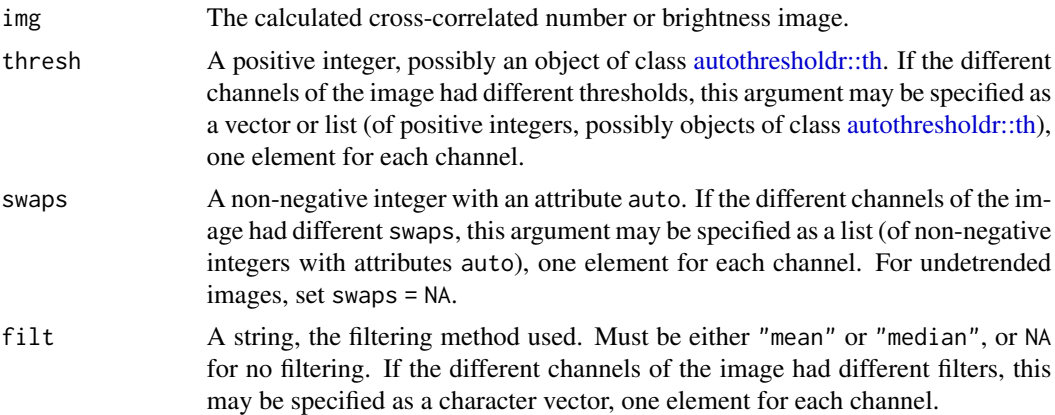

<span id="page-9-0"></span>An object of class cc\_number\_img or cc\_brightness\_img is a 4-dimensional array of real numbers

in the mould of an [ijtiff\\_img](#page-0-0) (indexed as  $img[y, x, channel, frame])$  with 3 attributes:

- thresh A positive integer, possibly an object of class [autothresholdr::th](#page-0-0) detailing which threshold and thresholding method was used in preprocessing (in the multi-channel case, one threshold per channel is given).
- swaps A non-negative integer indicating the number of swaps used for Robin Hood detrending, with an attribute auto which is a logical indicating whether or not the parameter was chosen automatically (in the multi-channel case, one swaps per channel is given).
- filt Was mean or median filtering used in postprocessing?

#### Value

An object of class cc\_number\_img or cc\_brightness\_img.

cc-nb-ts-img-classes *Cross-correlated number and brightness time series image classes.*

#### Description

The cc\_number\_ts\_img and cc\_brightness\_ts\_img classes are designed to hold objects which are images calculated from the *cross-correlated number and brightness* technique.

#### Usage

cc\_number\_ts\_img(img, frames\_per\_set, overlapped, thresh, swaps, filt)

cc\_brightness\_ts\_img(img, frames\_per\_set, overlapped, thresh, swaps, filt)

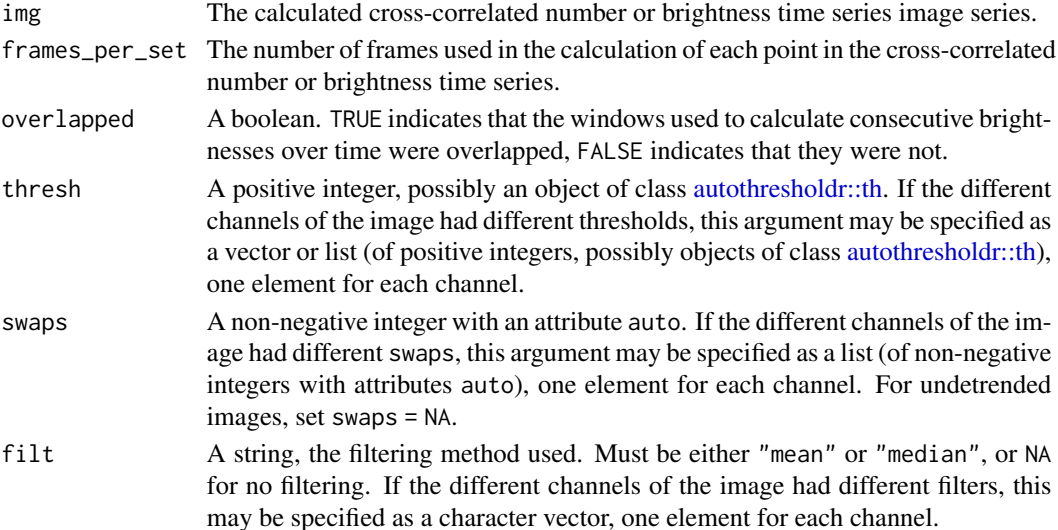

#### <span id="page-10-0"></span>cc\_brightness 11

#### Details

An object of class cc\_number\_ts\_img or cc\_brightness\_ts\_img is a 4-dimensional array of real numbers in the mould of an [ijtiff\\_img](#page-0-0) with 3 attributes:

- thresh A positive integer, possibly an object of class [autothresholdr::th](#page-0-0) detailing which threshold and thresholding method was used in preprocessing (in the multi-channel case, one threshold per channel is given).
- swaps A non-negative integer indicating the parameter used for Robin Hood detrending with an attribute auto which is a logical indicating whether or not the parameter was chosen automatically (in the multi-channel case, one swaps per channel is given).
- frames\_per\_set A positive integer detailing how many frames were used in the calculation of each point in the number or brightness time series.
- overlapped A boolean. TRUE indicates that the windows used to calculate consecutive brightnesses over time were overlapped, FALSE indicates that they were not.

#### Value

An object of class cc\_number\_ts\_img or cc\_brightness\_ts\_img.

#### See Also

[cc\\_number\\_timeseries\(\)](#page-19-1), [cc\\_brightness\\_timeseries\(\)](#page-13-1).

<span id="page-10-1"></span>cc\_brightness *Cross-correlated brightness.*

#### Description

Given a time stack of images and two channels, calculate the cross-correlated brightness of those two channels for each pixel.

#### Usage

```
cc_brightness(
  img,
  ch1 = 1,
  ch2 = 2,
  thresh = NULL,detrend = FALSE,
  quick = FALSE,
  filt = NULL,parallel = FALSE
)
```
# <span id="page-11-0"></span>Arguments

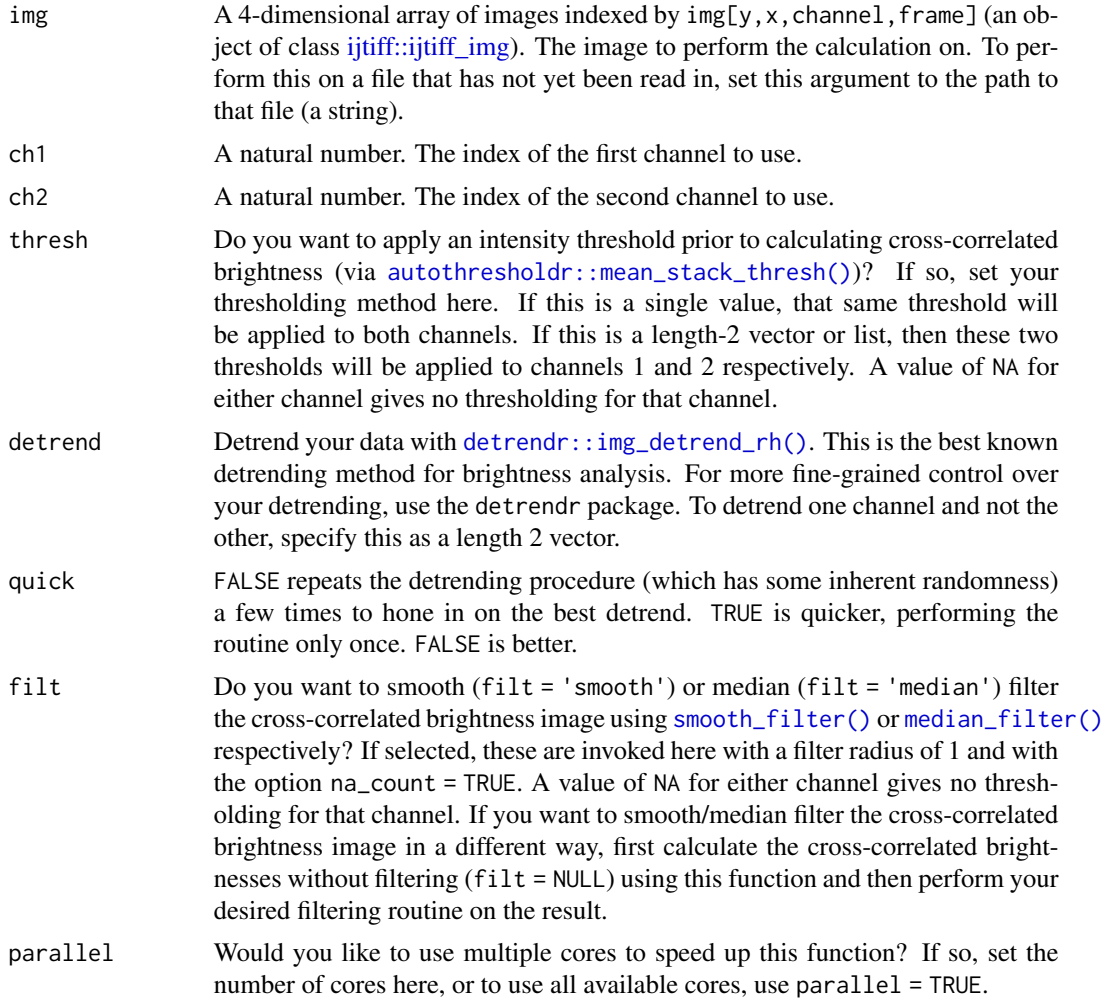

# Value

A numeric matrix, the cross-correlated brightness image.

# Examples

```
img <- ijtiff::read_tif(system.file("extdata", "two_ch.tif",
 package = "nandb"
))
ijtiff::display(detrendr::mean_pillars(img[, , 1, ]))
ijtiff::display(detrendr::mean_pillars(img[, , 2, ]))
b <- brightness(img, def = "e", thresh = "Huang", filt = "median")
ijtiff::display(b[, , 1, 1])
ijtiff::display(b[, , 2, 1])
cc_b <- cc_brightness(img, thresh = "Huang")
```

```
ijtiff::display(cc_b[, , 1, 1])
```
cc\_brightness\_folder *Cross-correlated brightness calculations for every image in a folder.*

# Description

Perform [cc\\_brightness\(\)](#page-10-1) calculations on all TIFF images in a folder and save the resulting images to disk.

# Usage

```
cc_brightness_folder(
  folder\_path = "."ch1 = 1,
 ch2 = 2,
  thresh = NULL,
  detrend = detrend,
  quick = quick,
 filt = NULL,parallel = FALSE
)
```
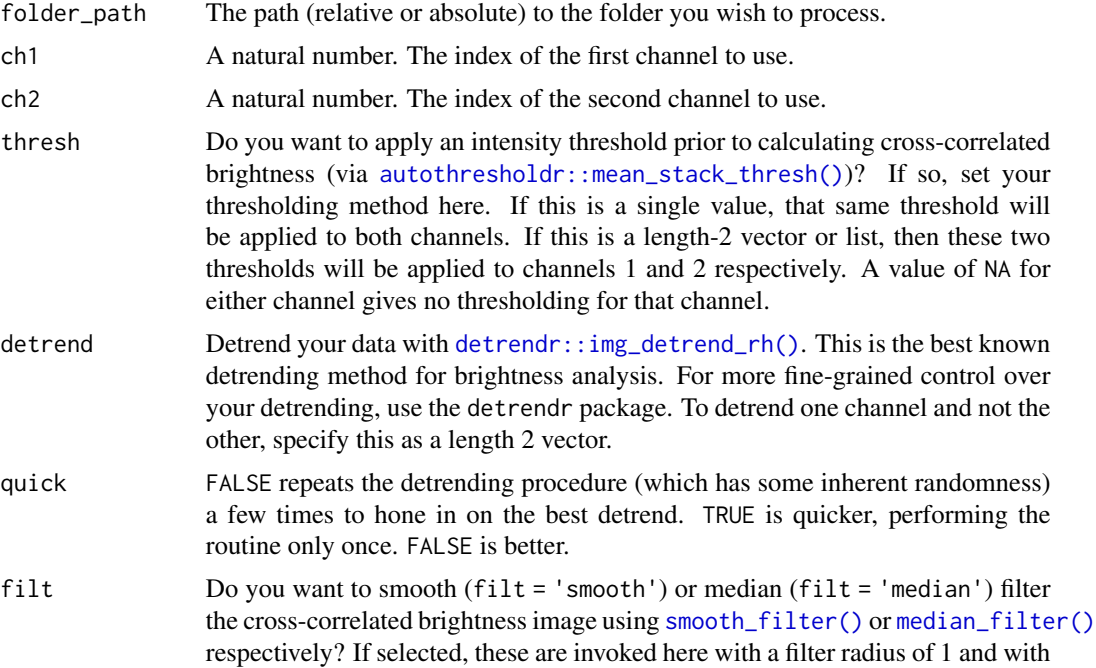

<span id="page-13-0"></span>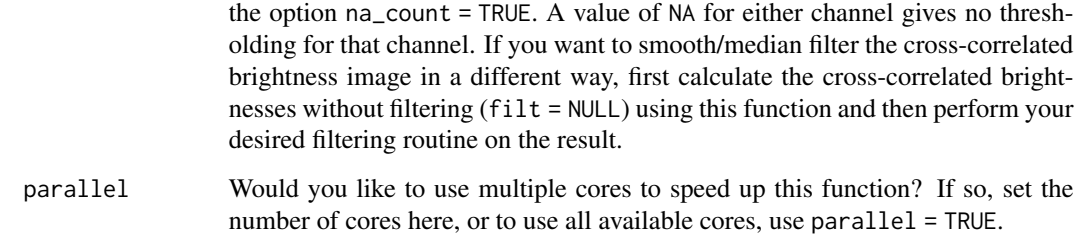

#### Examples

```
## Not run:
setwd(tempdir())
ijtiff::write_tif(img, "a.tif")
ijtiff::write_tif(img, "ab.tif")
cc_brightness_folder()
list.files()
```

```
## End(Not run)
```
<span id="page-13-1"></span>cc\_brightness\_timeseries

*Create a cross-correlated brightness time-series.*

# Description

Given a stack of images img, use the first frames\_per\_set of them to create one cross-correlated brightness image, the next frames\_per\_set of them to create the next and so on to get a time-series of cross-correlated brightness images.

#### Usage

```
cc_brightness_timeseries(
  img,
  frames_per_set,
 overlap = FALSE,
  ch1 = 1,
  ch2 = 2,
  thresh = NULL,
  detrend = FALSE,
  quick = FALSE,
 filt = NULL,parallel = FALSE
)
```
# <span id="page-14-0"></span>Arguments

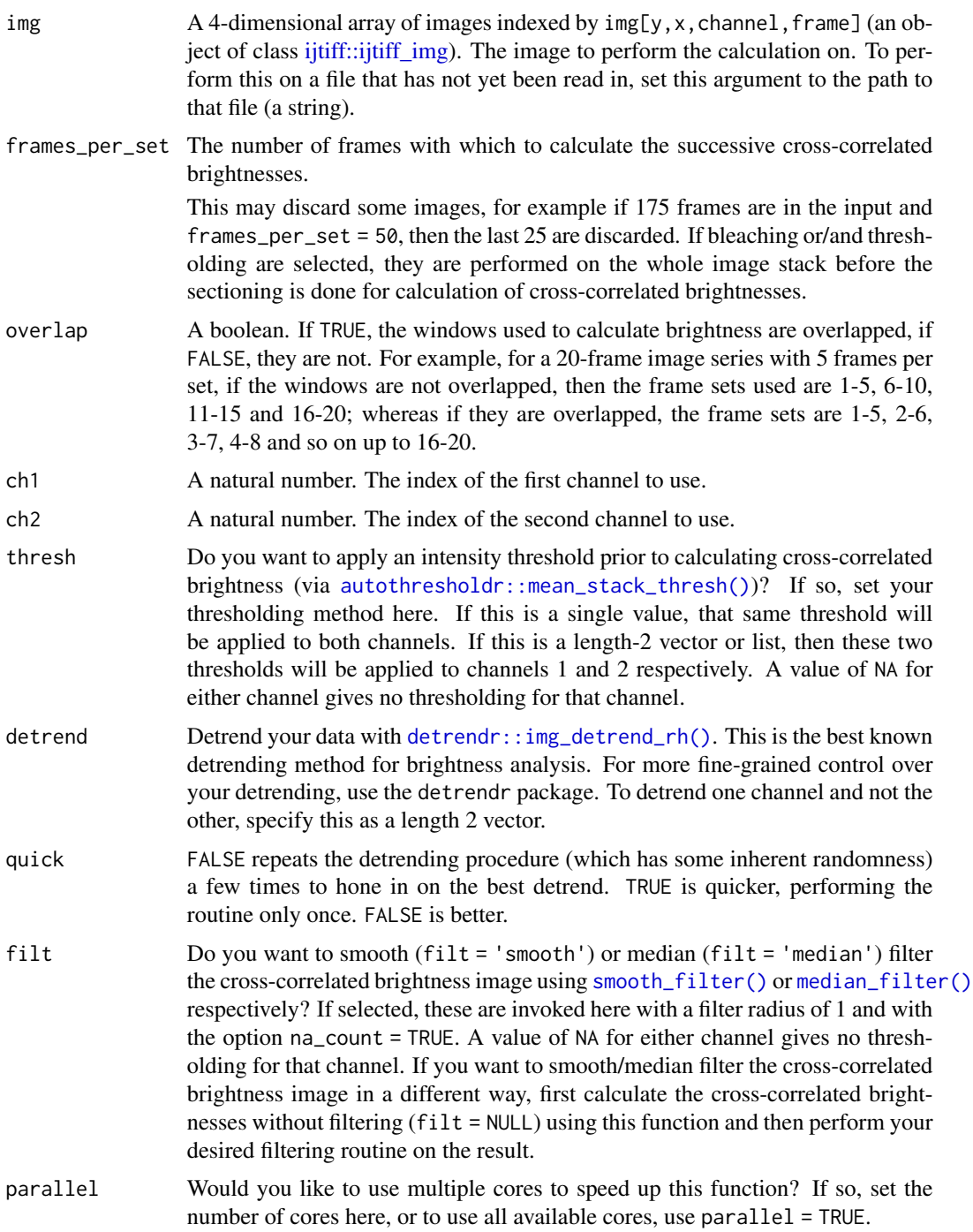

# Value

An array where the *i*th slice is the *i*th cross-correlated brightness image.

# See Also

[brightness\(\)](#page-1-1).

#### Examples

```
img <- ijtiff::read_tif(system.file("extdata", "two_ch.tif",
  package = "nandb"
))
cc_bts <- cc_brightness_timeseries(img, 10,
  thresh = "Huang",
  filt = "median", parallel = 2
)
ijtiff::display(cc_bts[, , 1, 1])
```
cc\_brightness\_timeseries\_folder

*Cross-correlated brightness time-series calculations for every image in a folder.*

#### Description

Perform [cc\\_brightness\\_timeseries\(\)](#page-13-1) calculations on all tif images in a folder and save the resulting images to disk.

# Usage

```
cc_brightness_timeseries_folder(
  folder_path = ".''.frames_per_set,
  overlap = FALSE,
  ch1 = 1,
  ch2 = 2,
  thresh = NULL,detrend = detrend,
  quick = quick,
  filt = NULL,parallel = FALSE
)
```
#### Arguments

folder\_path The path (relative or absolute) to the folder you wish to process.

frames\_per\_set The number of frames with which to calculate the successive cross-correlated brightnesses.

<span id="page-15-0"></span>

This may discard some images, for example if 175 frames are in the input and frames\_per\_set = 50, then the last  $25$  are discarded. If bleaching or/and thresholding are selected, they are performed on the whole image stack before the sectioning is done for calculation of cross-correlated brightnesses.

- <span id="page-16-0"></span>overlap A boolean. If TRUE, the windows used to calculate brightness are overlapped, if FALSE, they are not. For example, for a 20-frame image series with 5 frames per set, if the windows are not overlapped, then the frame sets used are 1-5, 6-10, 11-15 and 16-20; whereas if they are overlapped, the frame sets are 1-5, 2-6, 3-7, 4-8 and so on up to 16-20.
- ch1 A natural number. The index of the first channel to use.
- ch2 A natural number. The index of the second channel to use.
- thresh Do you want to apply an intensity threshold prior to calculating cross-correlated brightness (via [autothresholdr::mean\\_stack\\_thresh\(\)](#page-0-0))? If so, set your thresholding method here. If this is a single value, that same threshold will be applied to both channels. If this is a length-2 vector or list, then these two thresholds will be applied to channels 1 and 2 respectively. A value of NA for either channel gives no thresholding for that channel.
- detrend Detrend your data with [detrendr::img\\_detrend\\_rh\(\)](#page-0-0). This is the best known detrending method for brightness analysis. For more fine-grained control over your detrending, use the detrendr package. To detrend one channel and not the other, specify this as a length 2 vector.
- quick FALSE repeats the detrending procedure (which has some inherent randomness) a few times to hone in on the best detrend. TRUE is quicker, performing the routine only once. FALSE is better.
- filt Do you want to smooth (filt = 'smooth') or median (filt = 'median') filter the cross-correlated brightness image using [smooth\\_filter\(\)](#page-27-1) or [median\\_filter\(\)](#page-27-2) respectively? If selected, these are invoked here with a filter radius of 1 and with the option na\_count = TRUE. A value of NA for either channel gives no thresholding for that channel. If you want to smooth/median filter the cross-correlated brightness image in a different way, first calculate the cross-correlated brightnesses without filtering (filt = NULL) using this function and then perform your desired filtering routine on the result.
- parallel Would you like to use multiple cores to speed up this function? If so, set the number of cores here, or to use all available cores, use parallel = TRUE.

#### See Also

[cc\\_brightness\\_timeseries\(\)](#page-13-1)

#### Examples

```
## Not run:
setwd(tempdir())
ijtiff::write_tif(img, "a.tif")
ijtiff::write_tif(img, "ab.tif")
cc_brightness_timeseries_folder(frames_per_set = 25)
list.files()
```
<span id="page-17-0"></span>18 cc\_number

## End(Not run)

<span id="page-17-1"></span>cc\_number *Cross-correlated number.*

# Description

Given a time stack of images and two channels, calculate the cross-correlated number of those two channels for each pixel.

# Usage

```
cc_number(
  img,
 ch1 = 1,
 ch2 = 2,
  thresh = NULL,
 detrend = FALSE,
  quick = FALSE,
 filt = NULL,parallel = FALSE
)
```
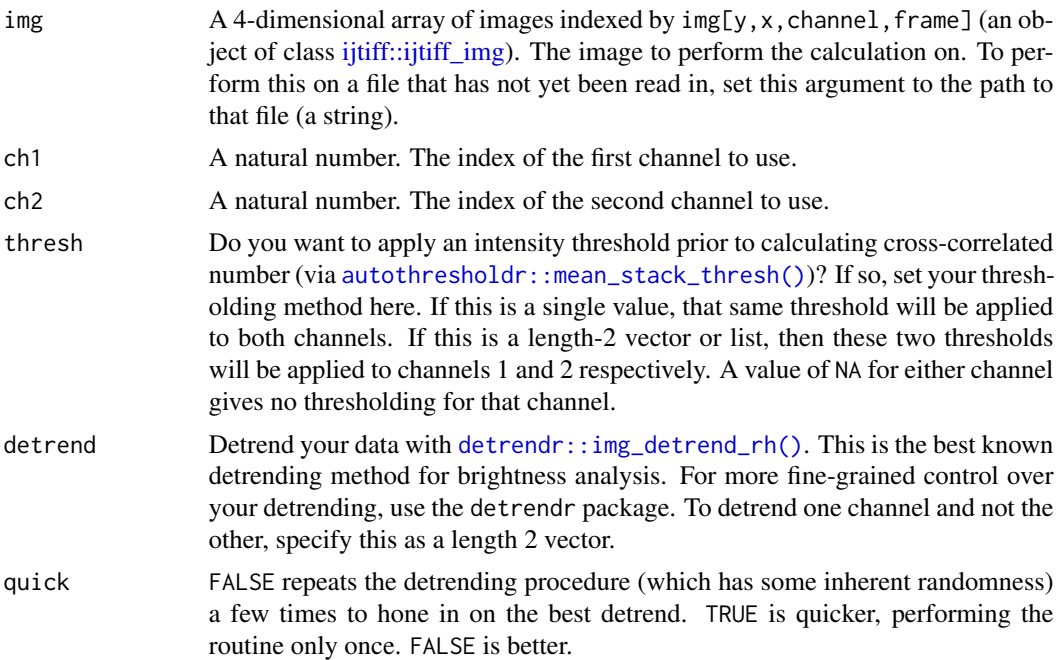

<span id="page-18-0"></span>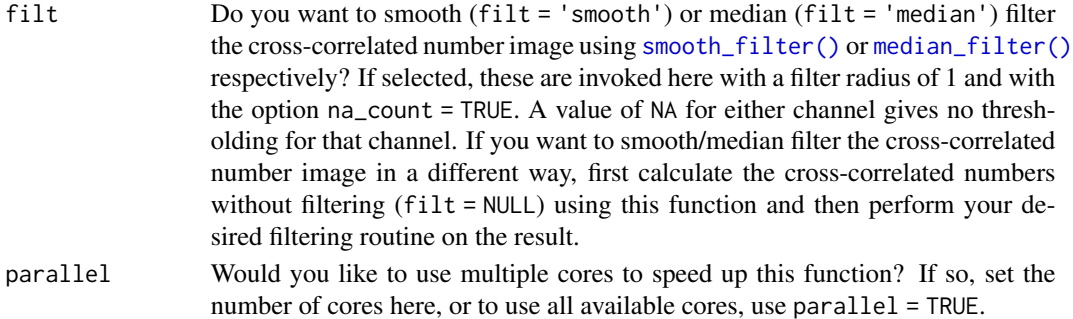

#### Value

A numeric matrix, the cross-correlated number image.

#### Examples

```
img <- ijtiff::read_tif(system.file("extdata", "two_ch.tif",
  package = "nandb"
))
ijtiff::display(detrendr::mean_pillars(img[, , 1, ]))
ijtiff::display(detrendr::mean_pillars(img[, , 2, ]))
n <- number(img, def = "n", thresh = "Huang", filt = "median")
ijtiff::display(n[, , 1, 1])
ijtiff::display(n[, , 2, 1])
cc_n <- cc_number(img, thresh = "Huang")
ijtiff::display(cc_n[, , 1, 1])
```
cc\_number\_folder *Cross-correlated number calculations for every image in a folder.*

# Description

Perform [cc\\_number\(\)](#page-17-1) calculations on all TIFF images in a folder and save the resulting images to disk.

#### Usage

```
cc_number_folder(
  folder_path = ".".ch1 = 1,
 ch2 = 2,
  thresh = NULL,
 detrend = FALSE,
 quick = FALSE,filt = NULL,parallel = FALSE
)
```
# <span id="page-19-0"></span>Arguments

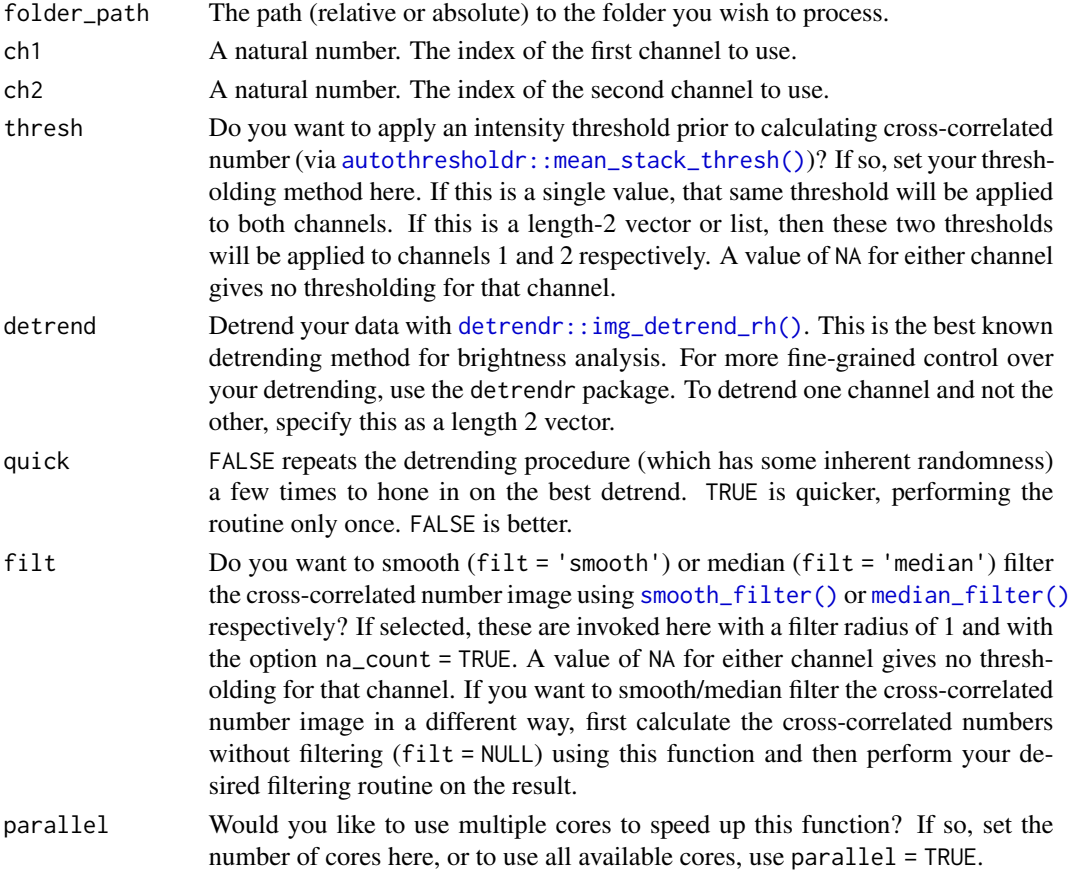

# Examples

```
## Not run:
setwd(tempdir())
ijtiff::write_tif(img, "a.tif")
ijtiff::write_tif(img, "ab.tif")
cc_number_folder()
list.files()
```
<span id="page-19-1"></span>cc\_number\_timeseries *Create a cross-correlated number time-series.*

# Description

## End(Not run)

Given a stack of images img, use the first frames\_per\_set of them to create one cross-correlated number image, the next frames\_per\_set of them to create the next and so on to get a time-series of cross-correlated number images.

<span id="page-20-0"></span>cc\_number\_timeseries 21

# Usage

```
cc_number_timeseries(
  img,
  frames_per_set,
  overlap = FALSE,
  ch1 = 1,
  ch2 = 2,
  thresh = NULL,
  detrend = FALSE,
  quick = FALSE,
  filt = NULL,parallel = FALSE
```
)

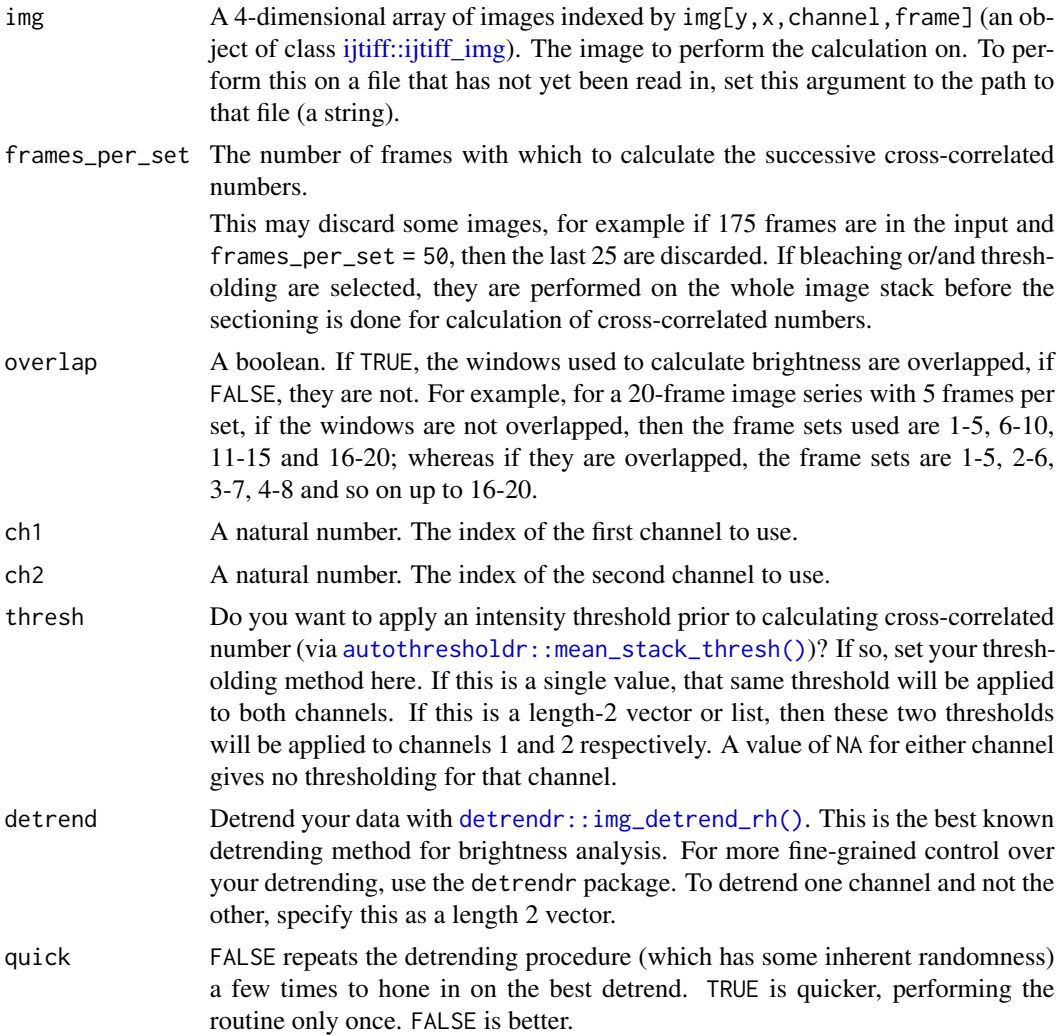

<span id="page-21-0"></span>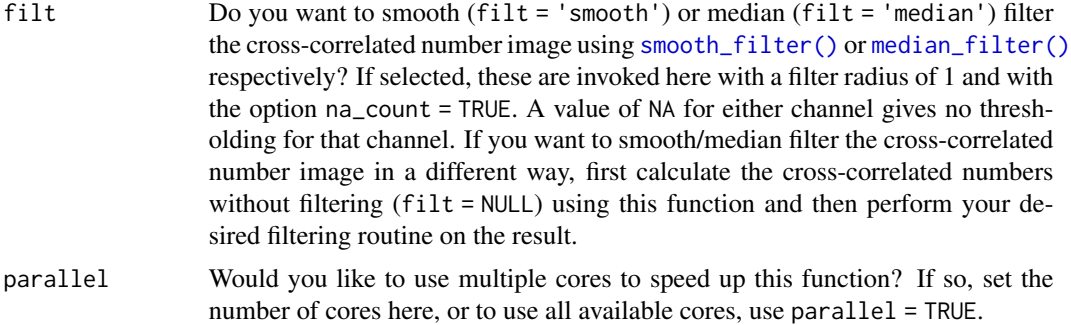

#### Value

An array where the  $i$ th slice is the  $i$ th cross-correlated number image.

# See Also

[number\(\)](#page-31-1).

#### Examples

```
img <- ijtiff::read_tif(system.file("extdata", "two_ch.tif",
  package = "nandb"
))
cc_nts <- cc_number_timeseries(img, 10,
  thresh = "Huang",
  filt = "median", parallel = 2
)
ijtiff::display(cc_nts[, , 1, 1])
```
cc\_number\_timeseries\_folder

*Cross-correlated number time-series calculations for every image in a folder.*

#### Description

Perform [cc\\_number\\_timeseries\(\)](#page-19-1) calculations on all tif images in a folder and save the resulting images to disk.

#### Usage

```
cc_number_timeseries_folder(
 folder_path = ".".frames_per_set,
 overlap = FALSE,
```
# <span id="page-22-0"></span>cc\_number\_timeseries\_folder 23

```
ch1 = 1,
  ch2 = 2,
  thresh = NULL,
  detrend = FALSE,
 quick = FALSE,
 filt = NULL,
parallel = FALSE
\lambda
```
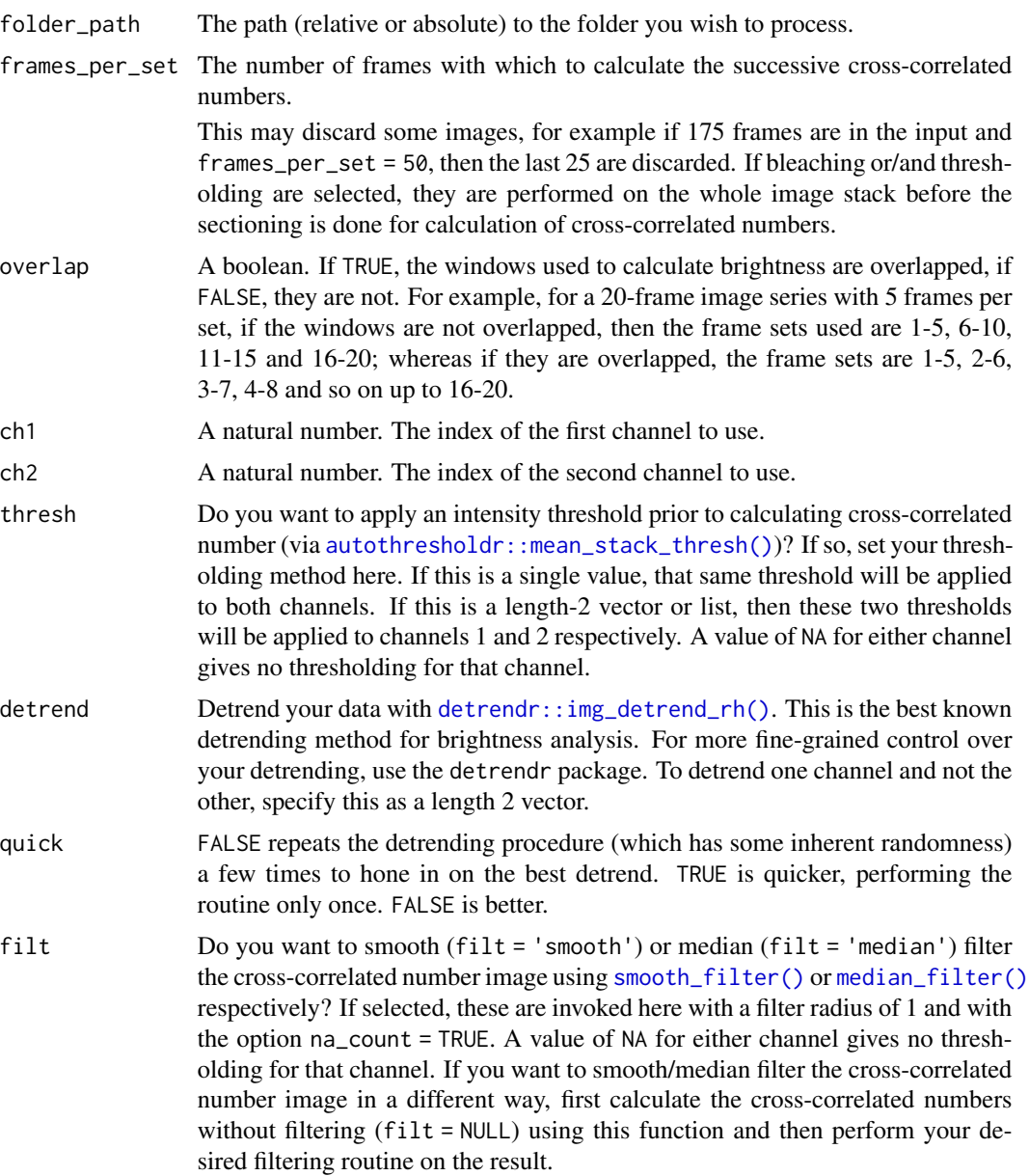

<span id="page-23-0"></span>parallel Would you like to use multiple cores to speed up this function? If so, set the number of cores here, or to use all available cores, use parallel = TRUE.

# See Also

[cc\\_number\\_timeseries\(\)](#page-19-1)

#### Examples

```
## Not run:
setwd(tempdir())
ijtiff::write_tif(img, "a.tif")
ijtiff::write_tif(img, "ab.tif")
cc_number_timeseries_folder(frames_per_set = 25)
list.files()
```
## End(Not run)

cross\_var *Calculate the* cross-variance *of two vectors.*

#### Description

The cross-variance function is defined in the reference.

#### Usage

cross\_var(x, y)

#### Arguments

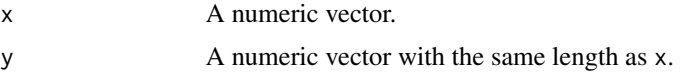

#### Value

A number

#### References

Digman, MA, Wiseman, PW, Choi, C, Horwitz, AR, Gratton, E (2009). Stoichiometry of molecular complexes at adhesions in living cells. Proc. Natl. Acad. Sci. U.S.A., 106, 7:2170-5.

#### Examples

cross\_var(0:3, 2:5)

<span id="page-24-0"></span>cross\_var\_pillars *Calculate the* cross-variance *of corresponding pillars of 3d arrays.*

#### Description

The cross-variance function is defined in the reference.

#### Usage

```
cross_var_pillars(x, y)
```
#### Arguments

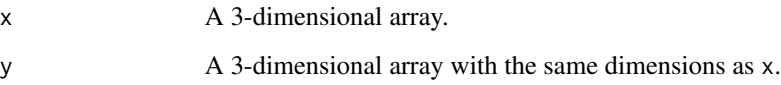

#### Details

Pillar i, j of the 3-dimensional array arr is  $arr[i, j,].$ 

# Value

A matrix.

# Examples

```
x \le -\arctan(1:27, \, \dim = \, \text{rep}(3, 3))y \le -\arctan(0:26, \dim = \text{rep}(3, 3))cross_var_pillars(x, y)
```
matrix\_raster\_plot *Make a raster plot of a matrix.*

# Description

Given a matrix mat, make a raster plot of the matrix whereby in the plot, the pixel at  $x = i$ ,  $y = j$ has colour based on the value of mat[i,j] and the x axis points right and the y axis points down (see 'Details').

# Usage

```
matrix_raster_plot(
  mat,
  scale_name = "scale",
  limits = NULL,
  ranges = NULL,
  range_names = NULL,
  colours = NULL,
  na_colour = "black",
  clip = FALSE,
  clip_low = FALSE,
  clip_high = FALSE,
  log_trans = FALSE,
  breaks = NULL,
  include_breaks = NULL
\mathcal{L}
```
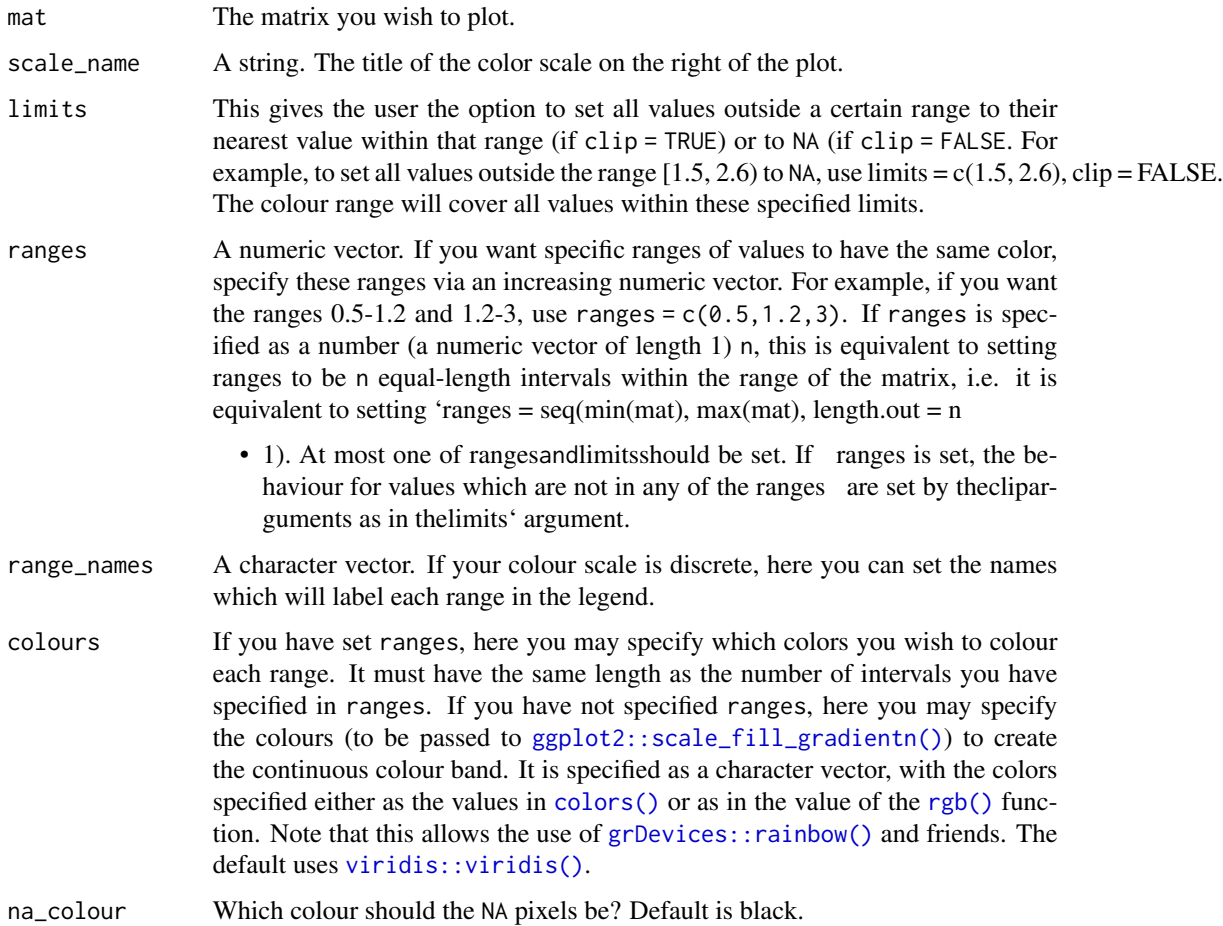

<span id="page-25-0"></span>

<span id="page-26-0"></span>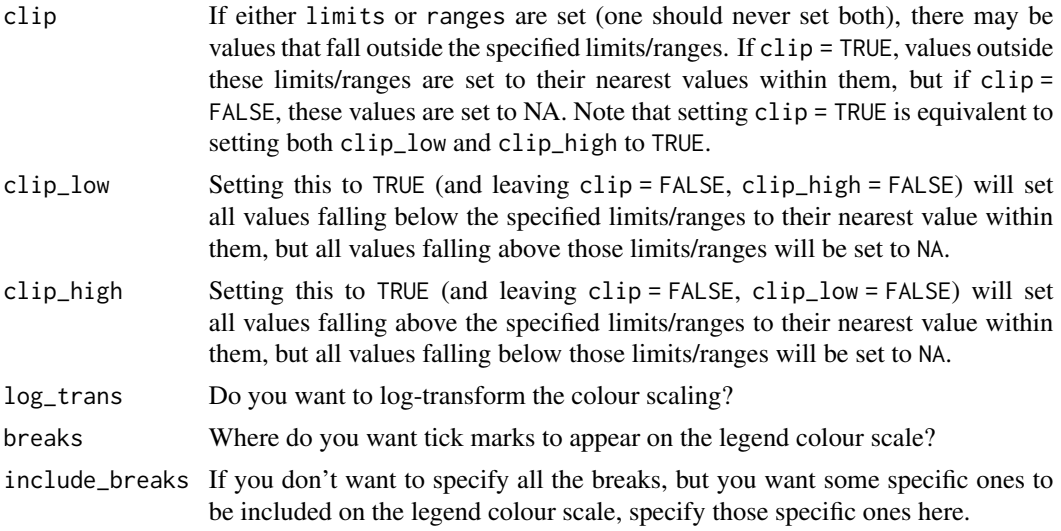

#### Value

In the graphics console, a raster plot (via [ggplot2::geom\\_raster\(\)](#page-0-0)) will appear with the matrix values represented as pixel colours, with a named scale bar.

#### Examples

```
img <- ijtiff::read_tif(system.file("extdata", "50.tif", package = "nandb"))
ijtiff::display(img[, , 1, 1])
matrix_raster_plot(img[, , 1, 1])
b \le brightness(img, def = "B", detrend = FALSE, thresh = "Huang")
matrix_raster_plot(b, scale_name = "brightness")
matrix_raster_plot(b, scale_name = "brightness", log_trans = TRUE)
matrix_raster_plot(b,
  scale_name = "brightness", log_trans = TRUE,
  include_breaks = 1.35
)
matrix_raster_plot(b,
  scale_name = "brightness", log_trans = TRUE,
  breaks = 1:3)
matrix_raster_plot(b,
  scale_name = "brightness",
  ranges = seq(0.5, 3, length.out = 6),
  range_names = paste0(1:5, "mer")
\lambdamatrix_raster_plot(b,
  scale_name = "brightness",
  ranges = seq(0.5, 3, length.out = 6),
  range_names = past@(1:5, "mer"), log_transform = TRUE)
matrix_raster_plot(b,
  scale_name = "brightness",
```

```
include_breaks = 1.25, range_names = NULL,
  log_trans = FALSE
)
matrix_raster_plot(b,
  scale_name = "brightness",
  include_breaks = 1.25, log_trans = TRUE
\lambdamatrix_raster_plot(b,
  scale_name = "brightness",
  limits = c(1, 1.25), clip = TRUE)
matrix_raster_plot(b,
  scale_name = "brightness",
  include_breaks = 1.25
)
```
<span id="page-27-2"></span>median\_filter *Smooth and median filters with options for handling NAs.*

#### <span id="page-27-1"></span>Description

These are alternatives to EBImage::filter2() and EBImage::medianFilter() for smooth and median filtering respectively. These functions have many options for dealing with NA values which EBImage's functions lack.

#### Usage

```
median_filter(mat, size = 1L, na_rm = FALSE, na_count = FALSE)
smooth_filter(mat, size = 1L, na_rm = FALSE, na_count = FALSE)
```
#### Arguments

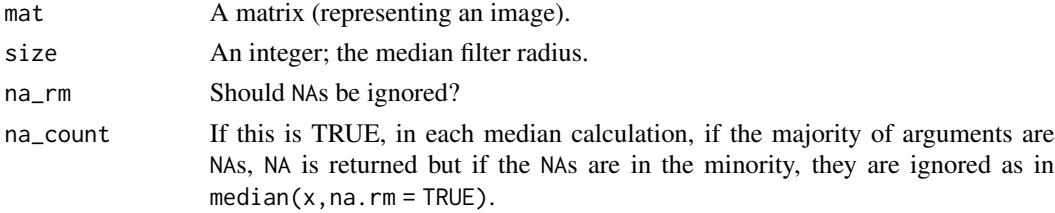

# Details

The behavior at image boundaries is such as the source image has been padded with pixels whose values equal the nearest border pixel value.

#### Value

A matrix (the median filtered image).

<span id="page-27-0"></span>

#### <span id="page-28-0"></span>nandb 29

#### Examples

```
m \leq - matrix(1:9, nrow = 3)
m[2:3, 2:3] <- NA
print(m)
median_filter(m)
median_filter(m, na_rm = TRUE)
median_filter(m, na_count = TRUE)
smooth_filter(m)
smooth_filter(m, na_rm = TRUE)
smooth_filter(m, na_count = TRUE)
```
nandb *nandb: Number and brightness in R.*

#### Description

The nandb package gives functions for calculation of molecular number and brightness from images, as detailed in Digman et al. 2008. It comes with an implementation of the novel 'automatic detrending' technique.

# References

Digman MA, Dalal R, Horwitz AF, Gratton E. Mapping the Number of Molecules and Brightness in the Laser Scanning Microscope. Biophysical Journal. 2008;94(6):2320-2332. doi: [10.1529/](https://doi.org/10.1529/biophysj.107.114645) [biophysj.107.114645.](https://doi.org/10.1529/biophysj.107.114645)

nb-img-classes *Number and brightness image classes.*

#### Description

The number\_img and brightness\_img classes are designed to hold objects which are images calculated from the *number and brightness* technique.

#### Usage

number\_img(img, def, thresh, swaps, filt)

brightness\_img(img, def, thresh, swaps, filt)

#### <span id="page-29-0"></span>Arguments

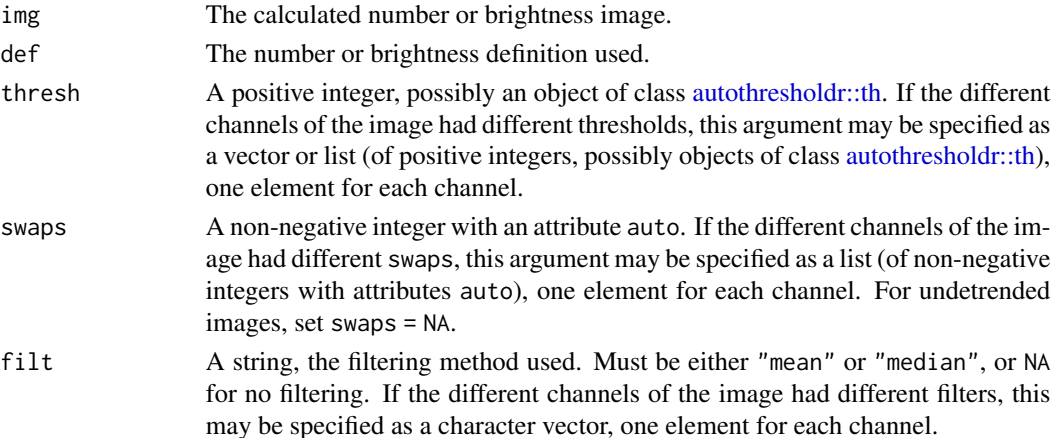

#### Details

An object of class number\_img or brightness\_img is a 4-dimensional array of real numbers in the mould of an [ijtiff\\_img](#page-0-0) (indexed as img[y, x, channel, frame]) with 4 attributes:

- def Are we using the "N" or "n" definition of number, or the "B" or "epsilon" definition of brightness?
- thresh A positive integer, possibly an object of class [autothresholdr::th](#page-0-0) detailing which threshold and thresholding method was used in preprocessing (in the multi-channel case, one threshold per channel is given).
- swaps A non-negative integer indicating the number of swaps Robin Hood detrending, with an attribute auto which is a logical indicating whether or not the parameter was chosen automatically (in the multi-channel case, one threshold per channel is given).
- filt Was mean or median filtering used in postprocessing?

#### Value

An object of class number\_img or brightness\_img.

nb-ts-img-classes *Number and brightness time series image classes.*

#### <span id="page-29-1"></span>Description

The number\_ts\_img and brightness\_ts\_img classes are designed to hold objects which are images calculated from the *number and brightness* technique.

#### Usage

number\_ts\_img(img, def, frames\_per\_set, overlapped, thresh, swaps, filt)

brightness\_ts\_img(img, def, frames\_per\_set, overlapped, thresh, swaps, filt)

#### <span id="page-30-0"></span>**Arguments**

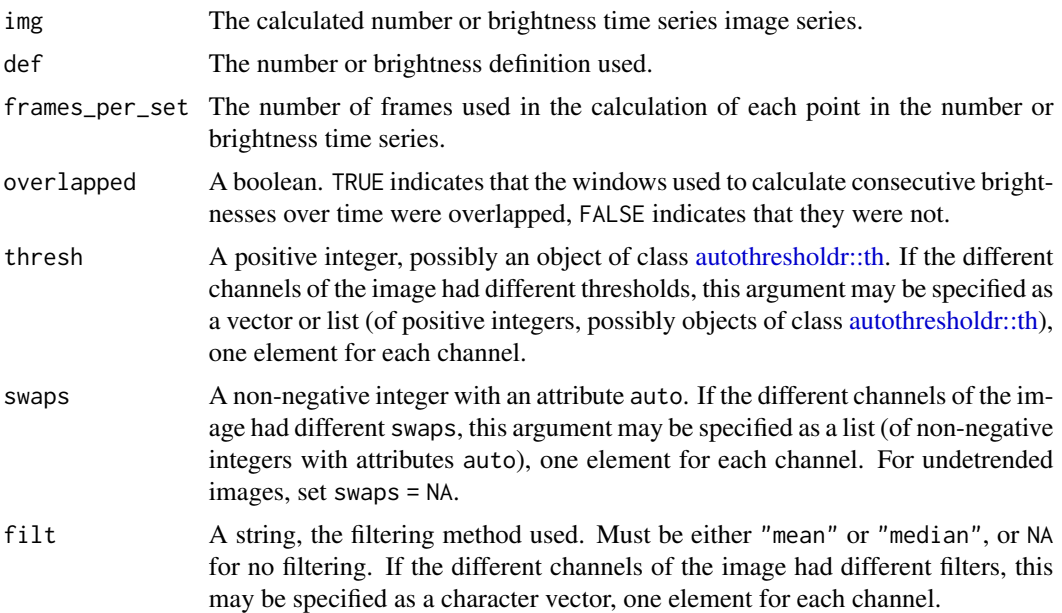

#### Details

An object of class number\_ts\_img or brightness\_ts\_img is a 3- or 4-dimensional array of real numbers with 4 attributes:

- def Are we using the "N" or "n" definition of number, or the "B" or "epsilon" definition of brightness?
- thresh A positive integer, possibly an object of class [autothresholdr::th](#page-0-0) detailing which threshold and thresholding method was used in preprocessing (in the multi-channel case, one threshold per channel is given).
- swaps A non-negative integer indicating the number of swaps used for Robin Hood detrending, with an attribute auto which is a logical indicating whether or not the parameter was chosen automatically (in the multi-channel case, one swaps per channel is given).
- frames\_per\_set A positive integer detailing how many frames were used in the calculation of each point in the number or brightness time series.
- overlapped A boolean. TRUE indicates that the windows used to calculate consecutive brightnesses over time were overlapped, FALSE indicates that they were not.

#### Value

An object of class number\_ts\_img or brightness\_ts\_img.

# See Also

[number\\_timeseries\(\)](#page-34-1), [brightness\\_timeseries\(\)](#page-4-1).

# <span id="page-31-1"></span><span id="page-31-0"></span>Description

Given a time stack of images, number() performs a calculation of the number for each pixel.

# Usage

```
number(
  img,
  def,
  thresh = NULL,
  detrend = FALSE,
  quick = FALSE,
  filt = NULL,s = 1,offset = 0,
  readout_noise = 0,
  gamma = 1,
  parallel = FALSE
)
```
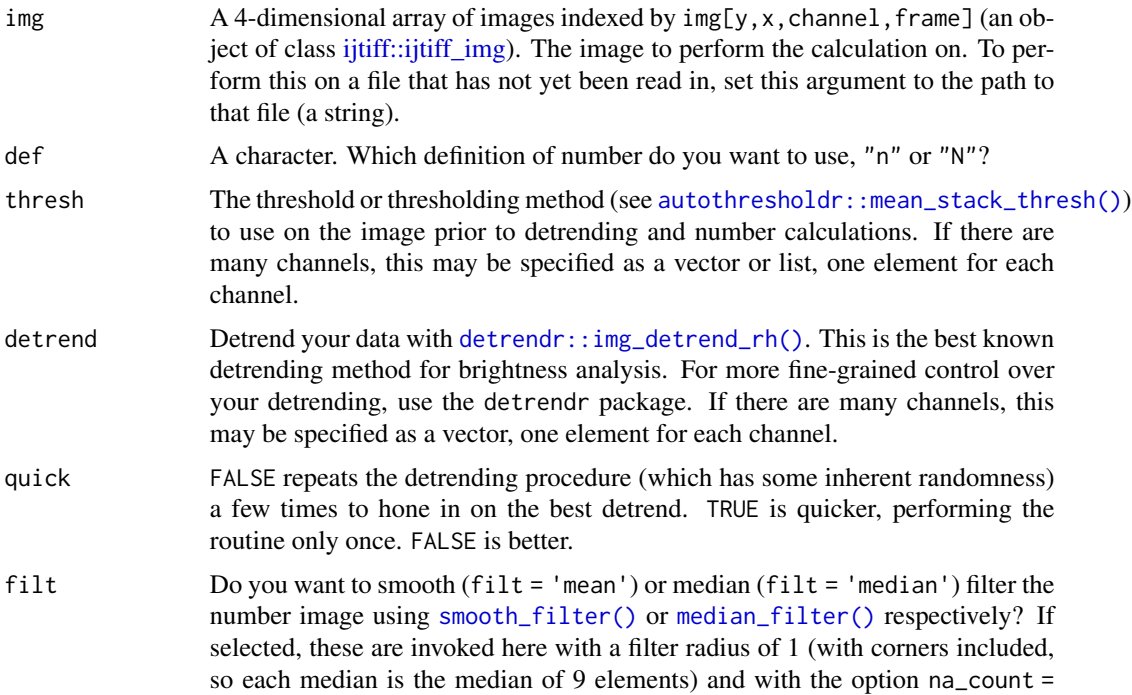

<span id="page-32-0"></span>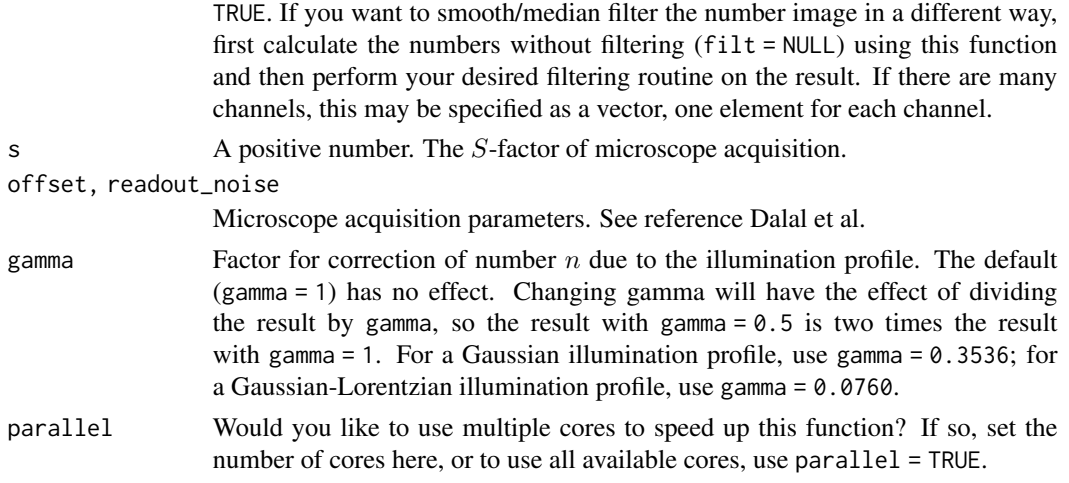

#### Value

A matrix, the number image.

#### References

Digman MA, Dalal R, Horwitz AF, Gratton E. Mapping the Number of Molecules and Brightness in the Laser Scanning Microscope. Biophysical Journal. 2008;94(6):2320-2332. doi: [10.1529/](https://doi.org/10.1529/biophysj.107.114645) [biophysj.107.114645.](https://doi.org/10.1529/biophysj.107.114645)

Dalal, RB, Digman, MA, Horwitz, AF, Vetri, V, Gratton, E (2008). Determination of particle number and brightness using a laser scanning confocal microscope operating in the analog mode. Microsc. Res. Tech., 71, 1:69-81. doi: [10.1002/jemt.20526.](https://doi.org/10.1002/jemt.20526)

Hur K-H, Macdonald PJ, Berk S, Angert CI, Chen Y, Mueller JD (2014) Quantitative Measurement of Brightness from Living Cells in the Presence of Photodepletion. PLoS ONE 9(5): e97440. doi: [10.1371/journal.pone.0097440.](https://doi.org/10.1371/journal.pone.0097440)

#### Examples

```
img <- ijtiff::read_tif(system.file("extdata", "50.tif", package = "nandb"))
ijtiff::display(img[, , 1, 1])
num <- number(img, "N", thresh = "Huang")
num <- number(img, "n", thresh = "tri")
```
number\_folder *Number calculations for every image in a folder.*

#### Description

Perform [number\(\)](#page-31-1) calculations on all tif images in a folder and save the resulting number images to disk.

# Usage

```
number_folder(
  folder_path = ".',
  def,
  thresh = NULL,
  detrend = FALSE,
  quick = FALSE,
  filt = NULL,
  s = 1,offset = 0,
  readout_noise = 0,
  gamma = 1,
  parallel = FALSE
\mathcal{L}
```
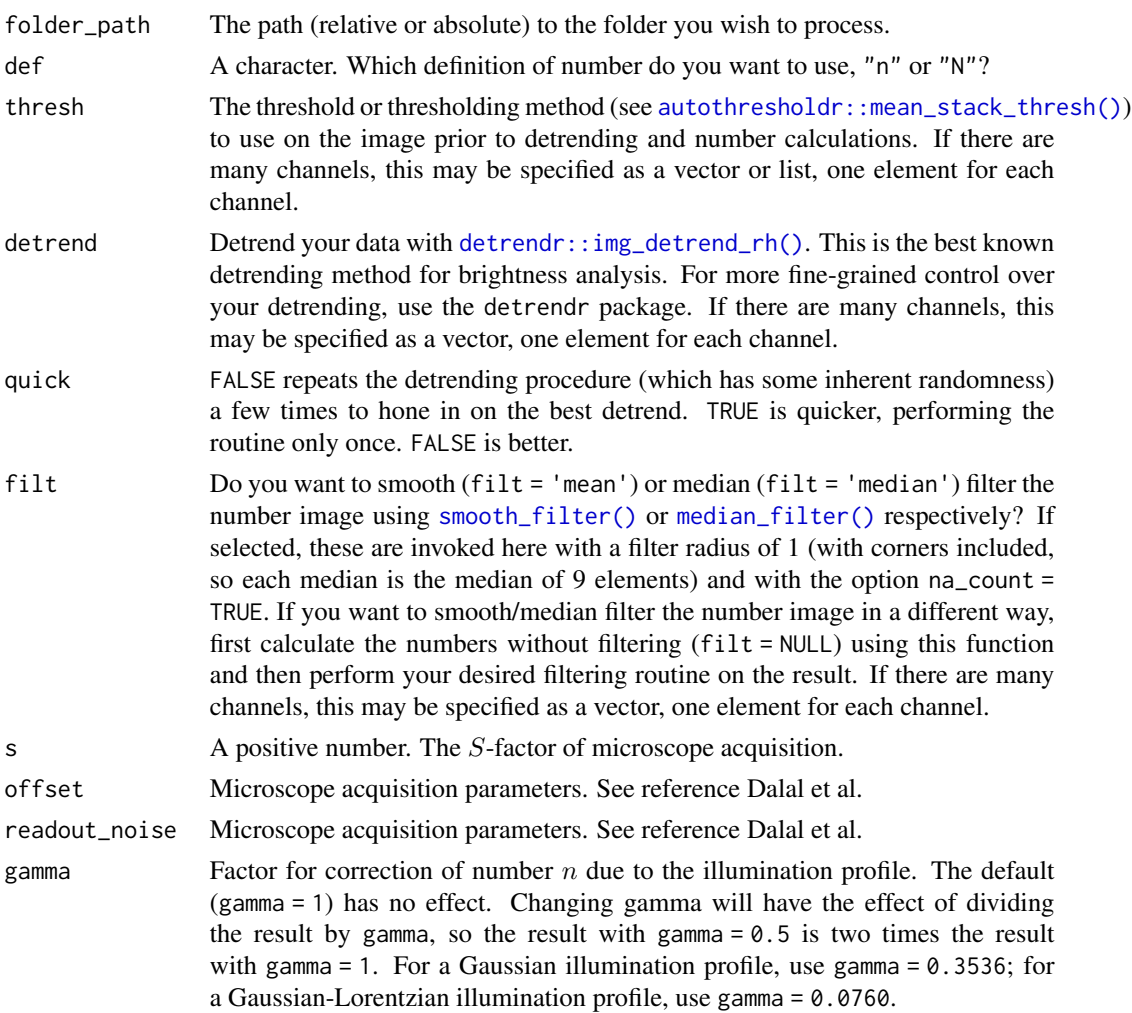

<span id="page-33-0"></span>

# <span id="page-34-0"></span>number\_timeseries 35

parallel Would you like to use multiple cores to speed up this function? If so, set the number of cores here, or to use all available cores, use parallel = TRUE.

#### Note

Extreme number values (of magnitude greater than 3.40282e+38) will be written to the TIFF file as NA, since TIFF files cannot handle such huge numbers.

#### See Also

[number\(\)](#page-31-1)

#### Examples

```
## Not run:
setwd(tempdir())
img <- ijtiff::read_tif(system.file("extdata", "50.tif", package = "nandb"))
ijtiff::write_tif(img, "img2.tif")
number_folder(def = "n", thresh = "Huang", parallel = 2)
```
## End(Not run)

<span id="page-34-1"></span>number\_timeseries *Create a number time-series.*

#### Description

Given a stack of images img, use the first frames\_per\_set of them to create one number image, the next frames\_per\_set of them to create the next number image and so on to get a time-series of number images.

#### Usage

```
number_timeseries(
  img,
  def,
  frames_per_set,
  overlap = FALSE,thresh = NULL,
  determined = FALSE,quick = FALSE,filt = NULL,
  s = 1,
 offset = 0,
  readout\_noise = 0,
  gamma = 1,
 parallel = FALSE
)
```
<span id="page-35-0"></span>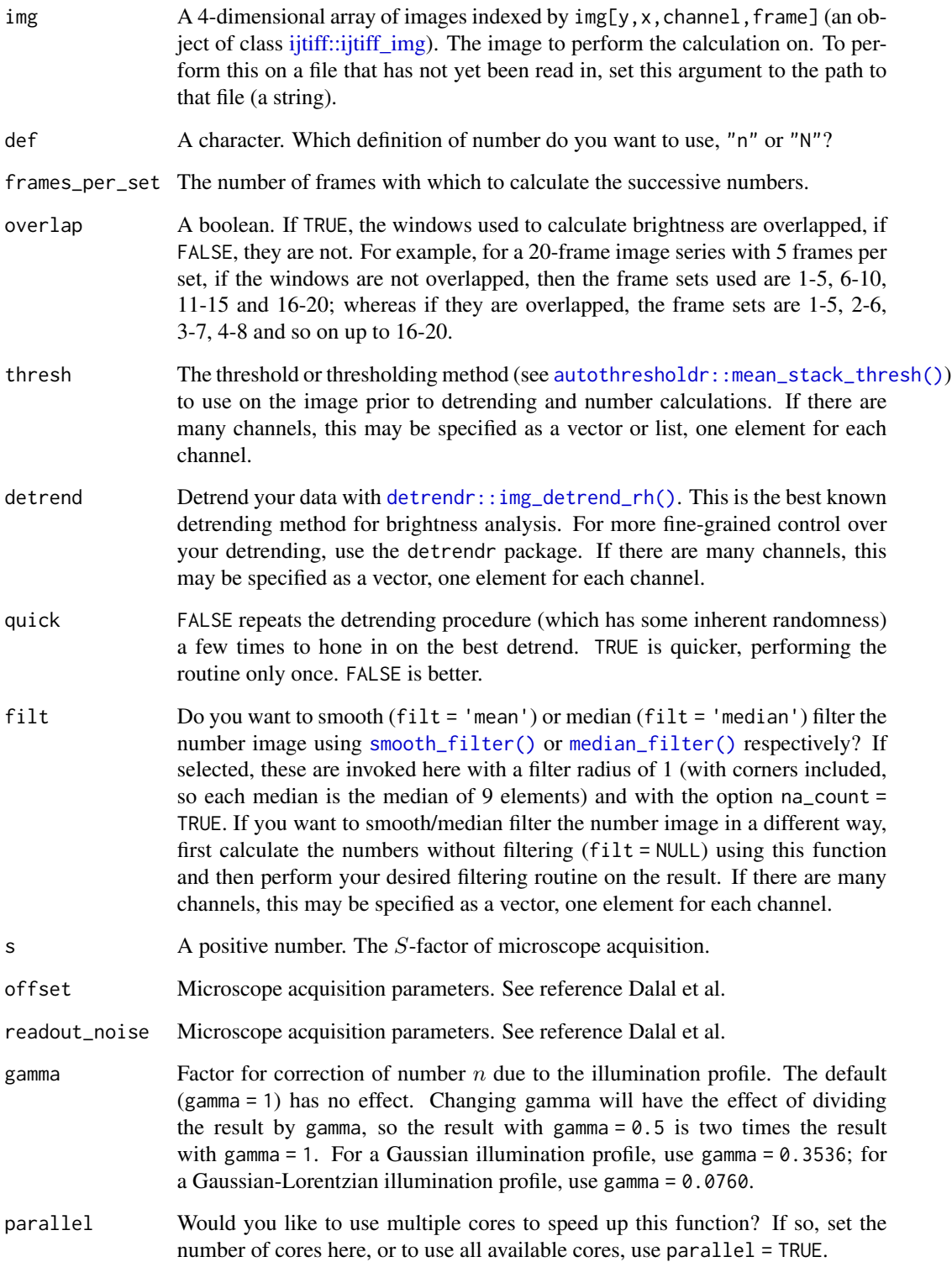

#### <span id="page-36-0"></span>Details

This may discard some images, for example if 175 frames are in the input and frames\_per\_set = 50, then the last 25 are discarded. If detrending is selected, it is performed on the whole image stack before the sectioning is done for calculation of numbers.

#### Value

An object of class [number\\_ts\\_img.](#page-29-1)

#### See Also

[number\(\)](#page-31-1).

#### Examples

```
img <- ijtiff::read_tif(system.file("extdata", "50.tif", package = "nandb"))
nts <- number_timeseries(img, "n", frames_per_set = 20, thresh = "Huang")
```
number\_timeseries\_folder

*Number time-series calculations for every image in a folder.*

#### Description

Perform [number\\_timeseries\(\)](#page-34-1) calculations on all tif images in a folder and save the resulting number images to disk.

#### Usage

```
number_timeseries_folder(
  folder_path = ".".def,
  frames_per_set,
  overlap = FALSE,thresh = NULL,determined = FALSE,quick = FALSE,filt = NULL,
  s = 1,
 offset = 0,
  readout_noise = 0,
 gamma = 1,
 parallel = FALSE
)
```
# <span id="page-37-0"></span>Arguments

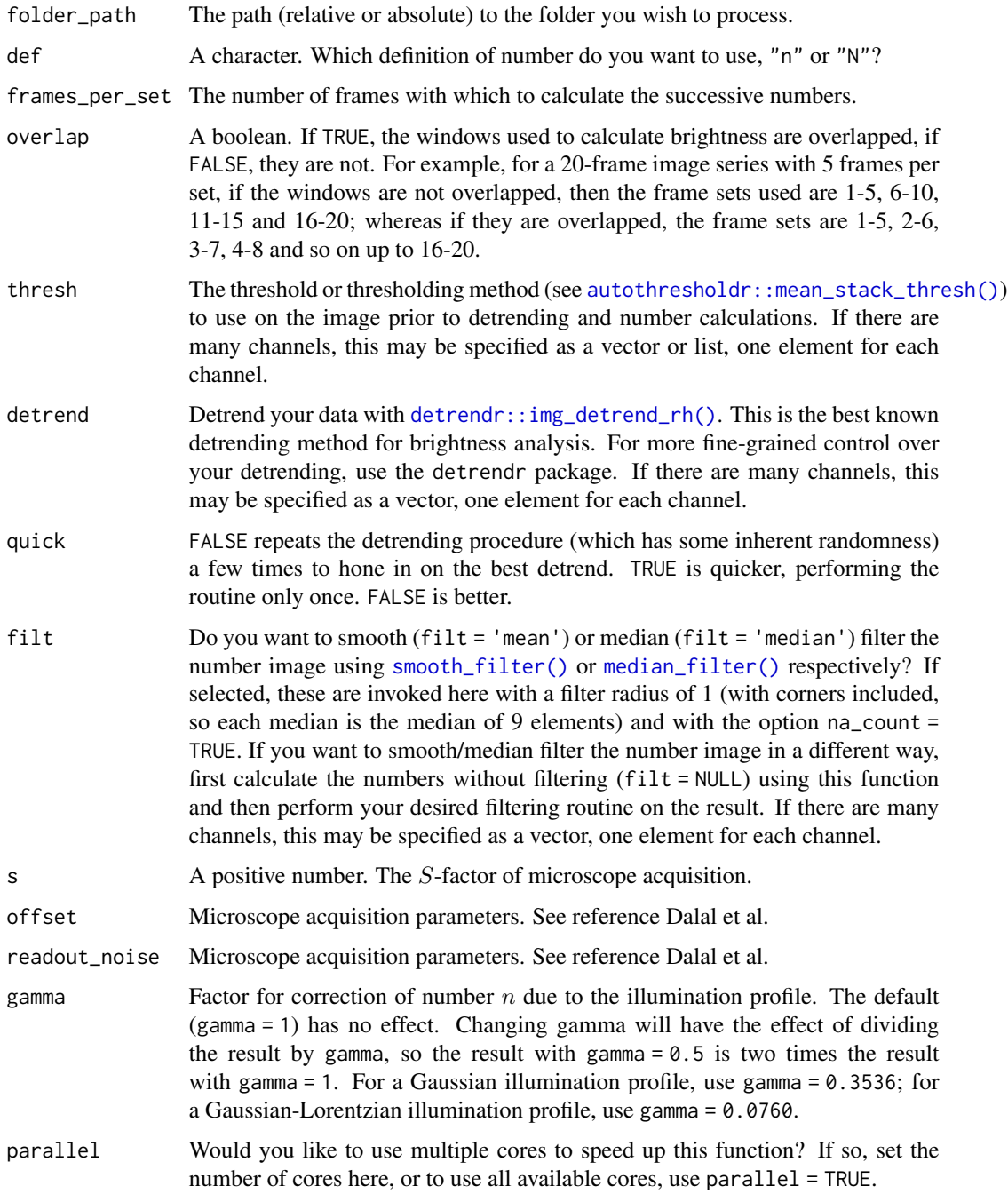

# Note

Extreme number values (of magnitude greater than 3.40282e+38) will be written to the TIFF file as NA, since TIFF files cannot handle such huge numbers.

<span id="page-38-0"></span>number\_timeseries\_folder 39

# See Also

[number\\_timeseries\(\)](#page-34-1)

# Examples

```
## Not run:
setwd(tempdir())
img <- ijtiff::read_tif(system.file("extdata", "50.tif", package = "nandb"))
ijtiff::write_tif(img, "img1.tif")
ijtiff::write_tif(img, "img2.tif")
number_timeseries_folder(def = "n", thresh = "Huang", frames_per_set = 20)
```
## End(Not run)

# <span id="page-39-0"></span>**Index**

autothresholdr::mean\_stack\_thresh(), *[3,](#page-2-0) [4](#page-3-0)*, *[6](#page-5-0)*, *[8](#page-7-0)*, *[12,](#page-11-0) [13](#page-12-0)*, *[15](#page-14-0)*, *[17,](#page-16-0) [18](#page-17-0)*, *[20,](#page-19-0) [21](#page-20-0)*, *[23](#page-22-0)*, *[32](#page-31-0)*, *[34](#page-33-0)*, *[36](#page-35-0)*, *[38](#page-37-0)* autothresholdr::th, *[9–](#page-8-0)[11](#page-10-0)*, *[30,](#page-29-0) [31](#page-30-0)* brightness, [2](#page-1-0) brightness(), *[4](#page-3-0)*, *[7](#page-6-0)*, *[16](#page-15-0)* brightness\_folder, [4](#page-3-0) brightness\_img *(*nb-img-classes*)*, [29](#page-28-0) brightness\_timeseries, [5](#page-4-0) brightness\_timeseries(), *[7](#page-6-0)*, *[9](#page-8-0)*, *[31](#page-30-0)* brightness\_timeseries\_folder, [7](#page-6-0) brightness\_ts\_img, *[7](#page-6-0)* brightness\_ts\_img *(*nb-ts-img-classes*)*, [30](#page-29-0) cc-nb-img-classes, [9](#page-8-0) cc-nb-ts-img-classes, [10](#page-9-0) cc\_brightness, [11](#page-10-0) cc\_brightness(), *[13](#page-12-0)* cc\_brightness\_folder, [13](#page-12-0) cc\_brightness\_img *(*cc-nb-img-classes*)*, [9](#page-8-0) cc\_brightness\_timeseries, [14](#page-13-0) cc\_brightness\_timeseries(), *[11](#page-10-0)*, *[16,](#page-15-0) [17](#page-16-0)* cc\_brightness\_timeseries\_folder, [16](#page-15-0) cc\_brightness\_ts\_img *(*cc-nb-ts-img-classes*)*, [10](#page-9-0) cc\_number, [18](#page-17-0) cc\_number(), *[19](#page-18-0)* cc\_number\_folder, [19](#page-18-0) cc\_number\_img *(*cc-nb-img-classes*)*, [9](#page-8-0) cc\_number\_timeseries, [20](#page-19-0) cc\_number\_timeseries(), *[11](#page-10-0)*, *[22](#page-21-0)*, *[24](#page-23-0)* cc\_number\_timeseries\_folder, [22](#page-21-0) cc\_number\_ts\_img *(*cc-nb-ts-img-classes*)*, [10](#page-9-0) colors(), *[26](#page-25-0)* cross\_var, [24](#page-23-0) cross\_var\_pillars, [25](#page-24-0)

*[13](#page-12-0)*, *[15](#page-14-0)*, *[17,](#page-16-0) [18](#page-17-0)*, *[20,](#page-19-0) [21](#page-20-0)*, *[23](#page-22-0)*, *[32](#page-31-0)*, *[34](#page-33-0)*, *[36](#page-35-0)*, *[38](#page-37-0)* ggplot2::geom\_raster(), *[27](#page-26-0)* ggplot2::scale\_fill\_gradientn(), *[26](#page-25-0)* grDevices::rainbow(), *[26](#page-25-0)* ijtiff::ijtiff\_img, *[12](#page-11-0)*, *[15](#page-14-0)*, *[18](#page-17-0)*, *[21](#page-20-0)*, *[32](#page-31-0)*, *[36](#page-35-0)* ijtiff\_img, *[3](#page-2-0)*, *[6](#page-5-0)*, *[10,](#page-9-0) [11](#page-10-0)*, *[30](#page-29-0)* matrix\_raster\_plot, [25](#page-24-0) median\_filter, [28](#page-27-0) median\_filter(), *[3](#page-2-0)*, *[5,](#page-4-0) [6](#page-5-0)*, *[8](#page-7-0)*, *[12,](#page-11-0) [13](#page-12-0)*, *[15](#page-14-0)*, *[17](#page-16-0)*, *[19,](#page-18-0) [20](#page-19-0)*, *[22,](#page-21-0) [23](#page-22-0)*, *[32](#page-31-0)*, *[34](#page-33-0)*, *[36](#page-35-0)*, *[38](#page-37-0)* nandb, [29](#page-28-0) nandb-package *(*nandb*)*, [29](#page-28-0) nb-img-classes, [29](#page-28-0) nb-ts-img-classes, [30](#page-29-0) number, [32](#page-31-0) number(), *[5](#page-4-0)*, *[22](#page-21-0)*, *[33](#page-32-0)*, *[35](#page-34-0)*, *[37](#page-36-0)* number\_folder, [33](#page-32-0) number\_img *(*nb-img-classes*)*, [29](#page-28-0) number\_timeseries, [35](#page-34-0) number\_timeseries(), *[31](#page-30-0)*, *[37](#page-36-0)*, *[39](#page-38-0)* number\_timeseries\_folder, [37](#page-36-0) number\_ts\_img, *[37](#page-36-0)* number\_ts\_img *(*nb-ts-img-classes*)*, [30](#page-29-0) rgb(), *[26](#page-25-0)* smooth\_filter *(*median\_filter*)*, [28](#page-27-0)

detrendr::img\_detrend\_rh(), *[3](#page-2-0)*, *[5,](#page-4-0) [6](#page-5-0)*, *[8](#page-7-0)*, *[12,](#page-11-0)*

smooth\_filter(), *[3](#page-2-0)*, *[5,](#page-4-0) [6](#page-5-0)*, *[8](#page-7-0)*, *[12,](#page-11-0) [13](#page-12-0)*, *[15](#page-14-0)*, *[17](#page-16-0)*, *[19,](#page-18-0) [20](#page-19-0)*, *[22,](#page-21-0) [23](#page-22-0)*, *[32](#page-31-0)*, *[34](#page-33-0)*, *[36](#page-35-0)*, *[38](#page-37-0)*

viridis::viridis(), *[26](#page-25-0)*